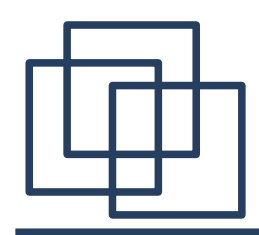

The RacerPro Environment for Lisp-based Semantic Web Applications

Michael Wessel

# **Racer Systems**

GmbH & Co. KG Blumenau 50 22089 Hamburg

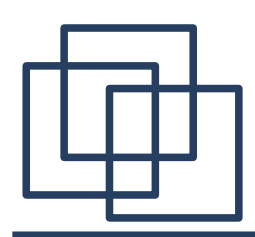

- History
	- Racer, Racer Systems, RacerPro
- Background
	- idea of the Semantic Web & logic-based Knowledge Representation
- Reasoning with formal ontologies
	- RacerPro & RacerPorter reasoning demo
	- W3C SemWeb, languages" (OWL, RDFS, SPARQL, SWRL, ...)
- Semantic Web programming in the "RacerPro environment"
	- JRacer, LRacer, MiniLisp, extensibility, OWLAPI, OWLlink, ...
- The role of Lisp

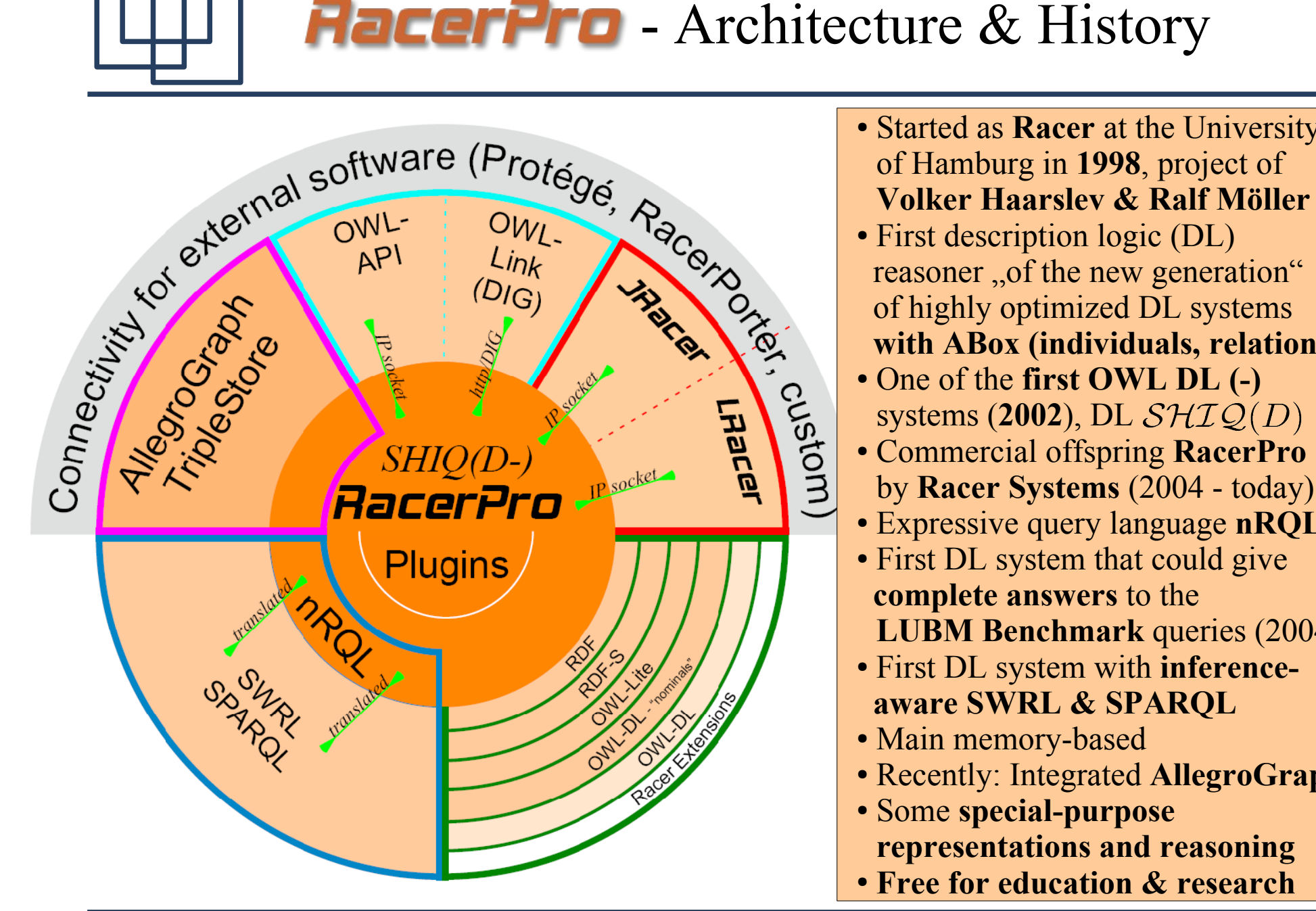

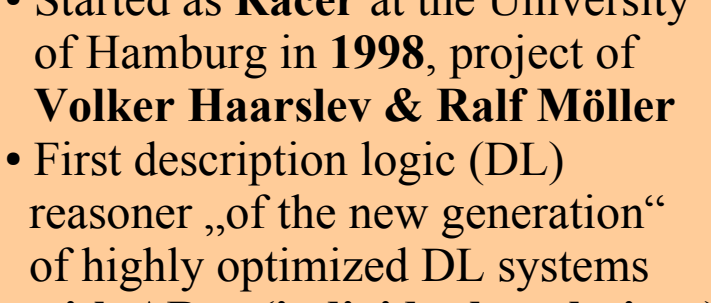

- **with ABox (individuals, relations)**
- One of the **first OWL DL** (-) systems (**2002**), DL
- Commercial offspring **RacerPro** by **Racer Systems** (2004 - today)
- Expressive query language **nRQL**
- First DL system that could give **complete answers** to the **LUBM Benchmark** queries (2004)
- First DL system with **inference aware SWRL & SPARQL**
- Main memory-based
- Recently: Integrated **AllegroGraph**
- Some **special-purpose representations and reasoning**
- **Free for education & research**

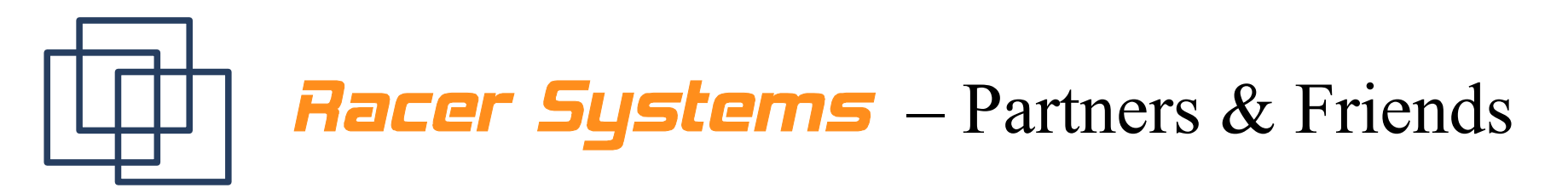

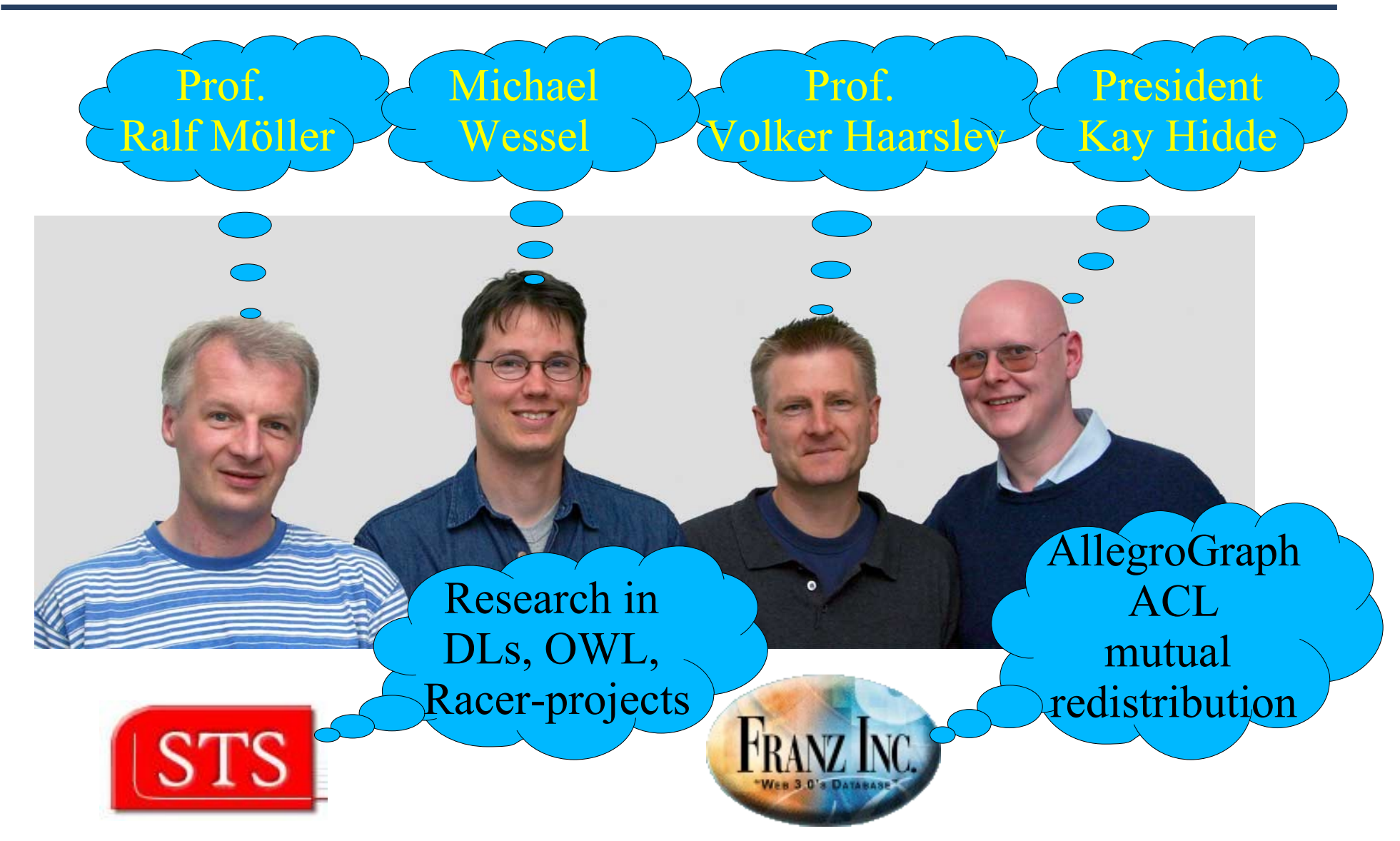

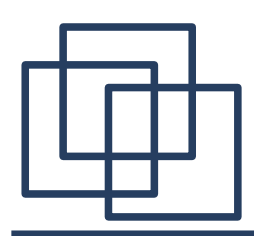

- "The big database in the sky"
	- Web 1.0 syntactic web, technical basis (HTTP, HTML, …)
	- Web 2.0 social / community web **for people** (Wikis, Blogs, Boards, Flicker, Blogger, Twitter, ...)
		- folksonomies  $($ ,  $($ geo) tagging $\degree$
	- Web 3.0 Web 2.0 plus meta data **for machines**
		- $\bullet$  meta data = page annotations, service descriptions, ... provided in terms of **ontologies**  (provide explicit formal semantics for terms  $\rightarrow$  reasoning)
		- annotations = logical propositions about resources identified by URIs
		- SPARQL endpoints & RDFa (RDF in HTML)
- Technically, the SemWeb is not really a , database" (see below)

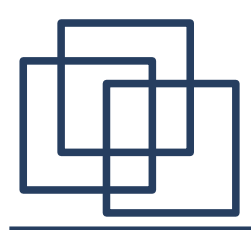

#### RDF Mashups / Linked Open Data (© LOD Cloud)

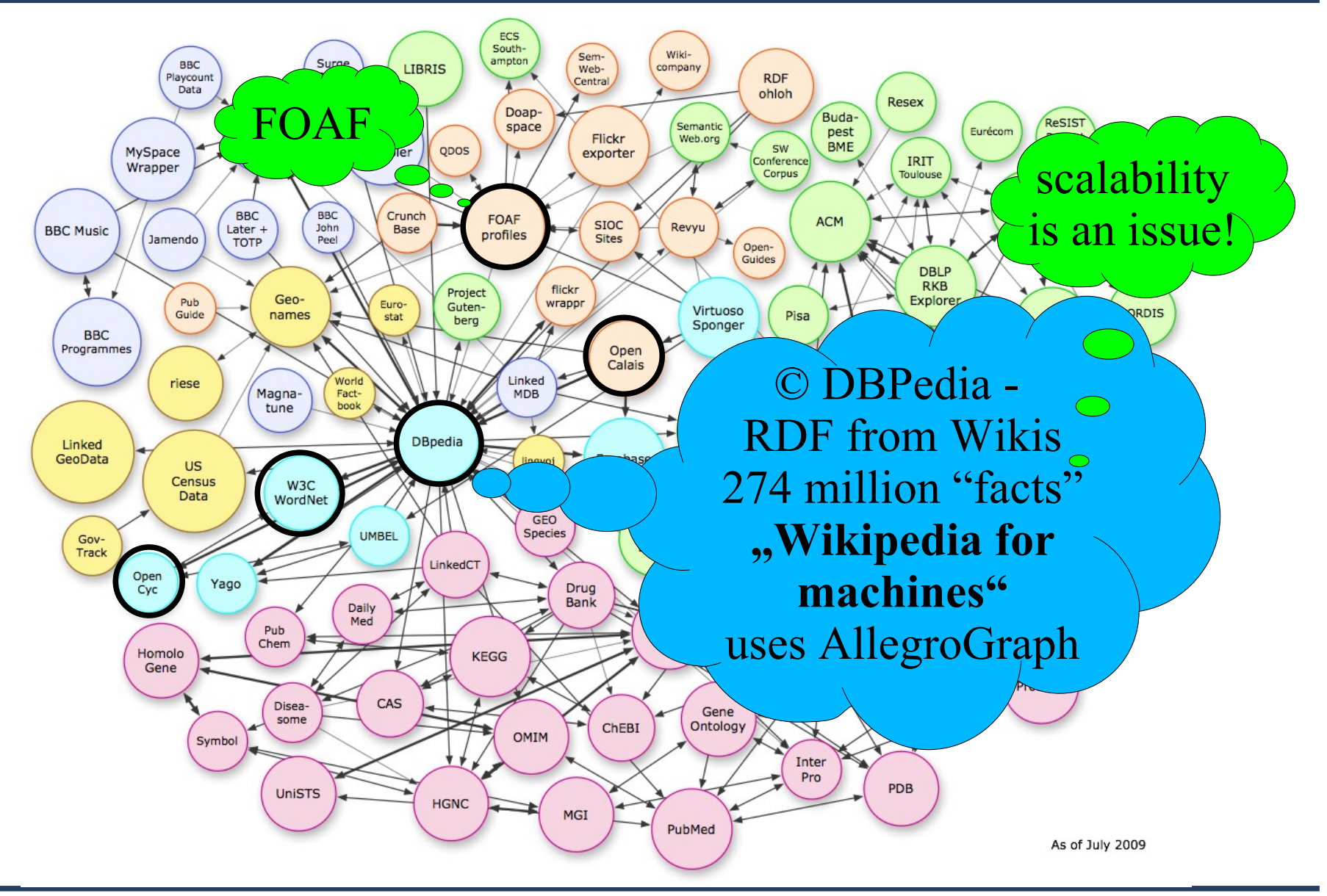

## Semantic Web Stack (Layer Cake) © W3C

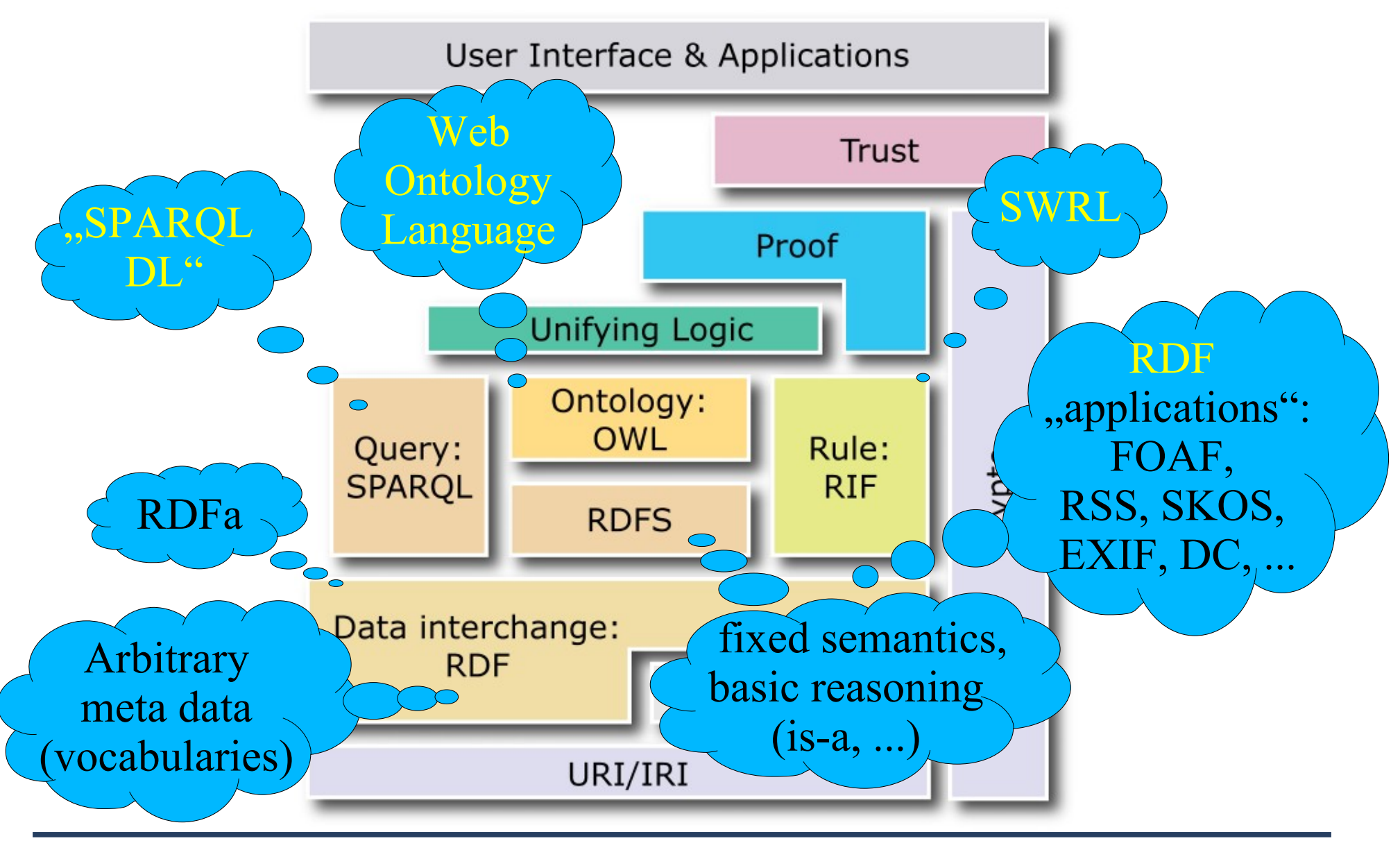

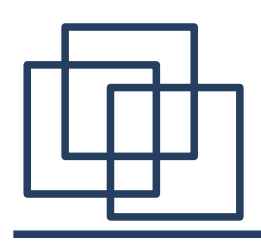

### Logic-Based Knowledge Representation & Reasoning

- SemWeb = "KR&R on the Web"
- Replace real-world reasoning with computational operations performed in a model  $( \equiv )$
- Model  $\sim$  representation  $\sim$  KB
- Ontology: explicit specification of a conceptualization
	- , formal account of what exists in the world"
	- logic-based definitions of concepts & relations in terms of other concepts & relations
	- automated reasoning
	- inference makes implicit **knowledge explicit**

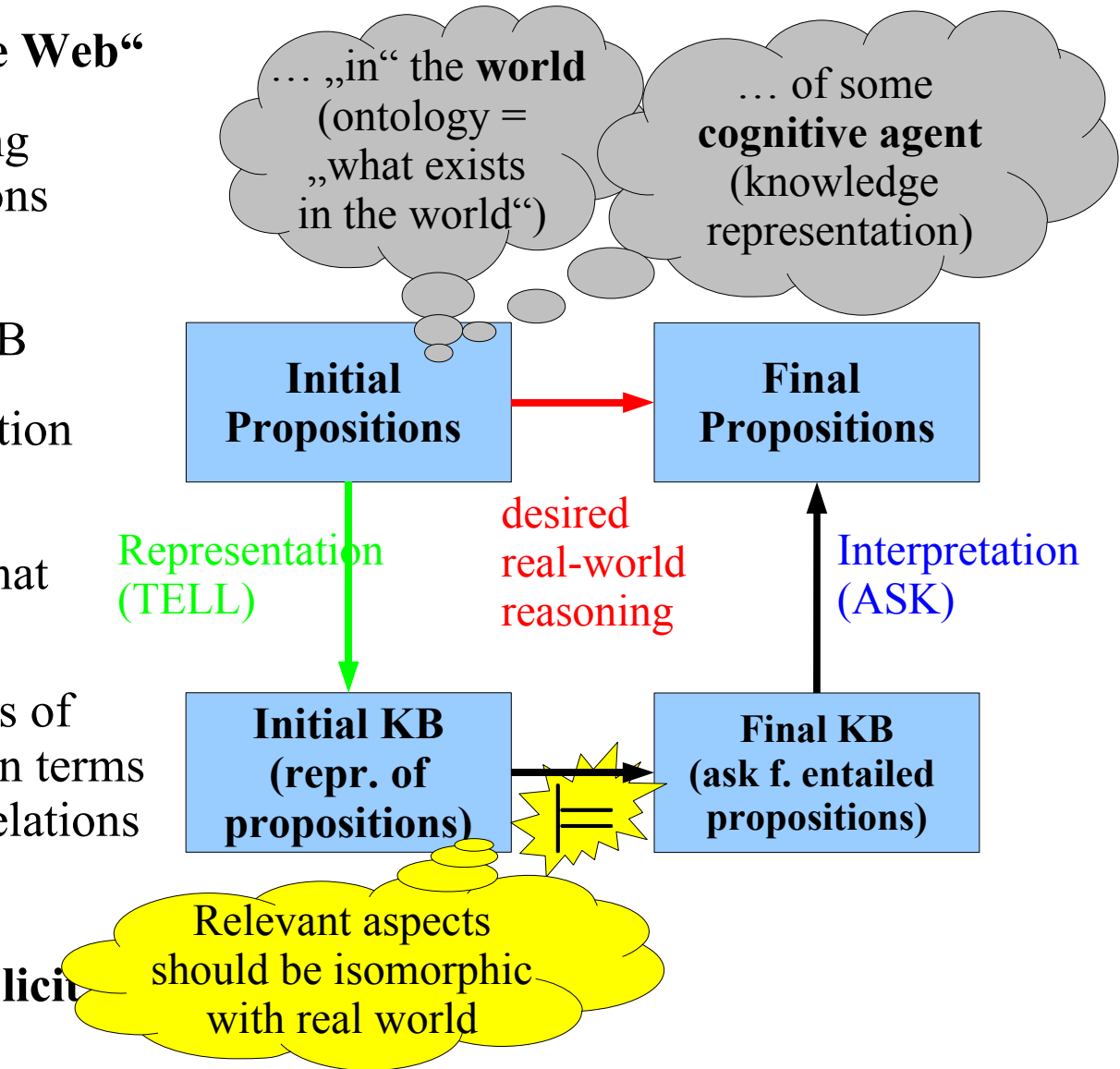

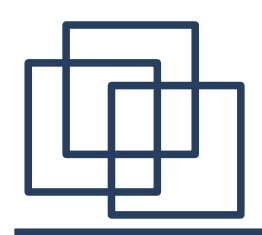

#### Logic-Based KR&R (2)

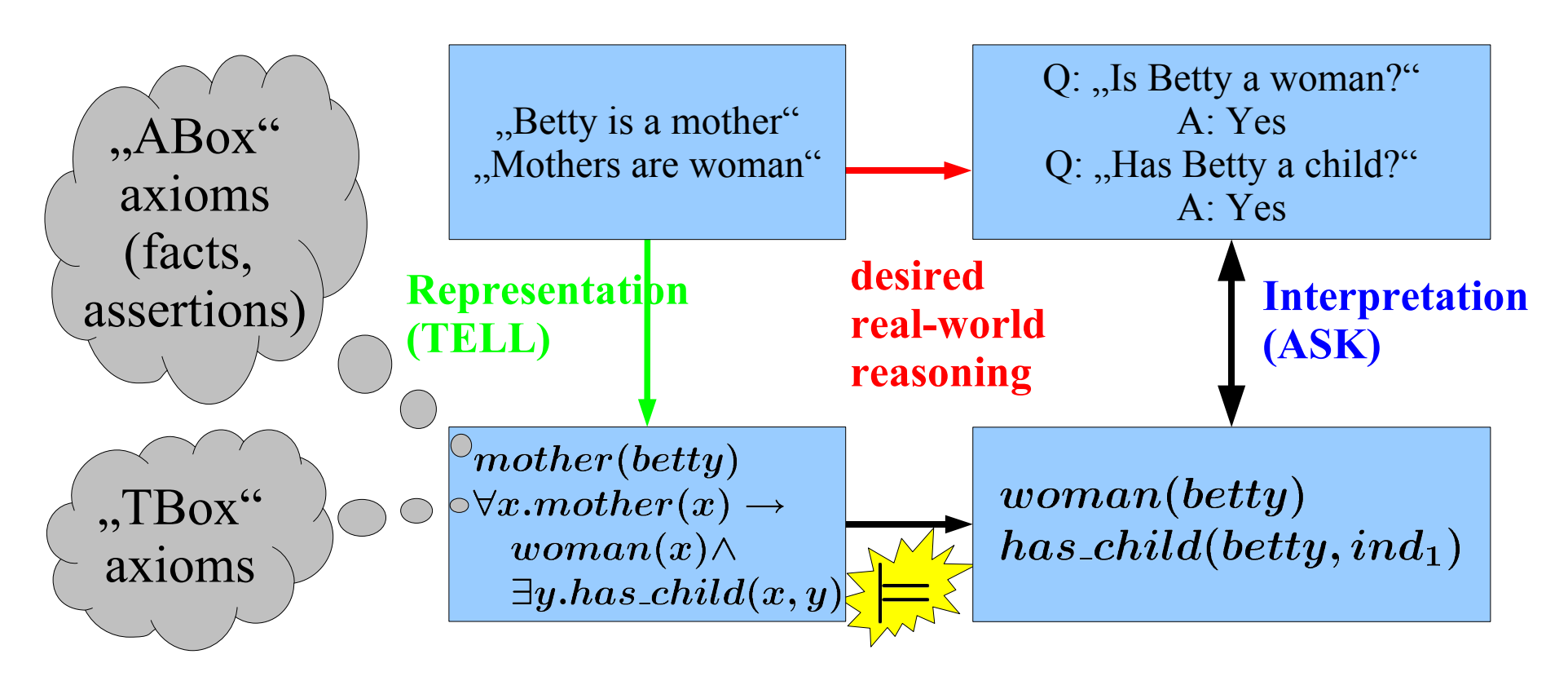

- First-Order Predicate Logic:  $\models$  undeceidable
- Description Logics (OWL DL): deceidable, but NEXPTIME complete

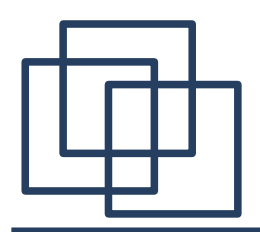

- **Demo** of some standard inferences using RacerPro & RacerPorter
	- Basis: "People & Pets" ontology
		- by **Sean Bechhofer (Univ. of Manchester)**
	- but will use KRSS / Racer Lisp syntax in this demo
	- show some OWL syntaxes later

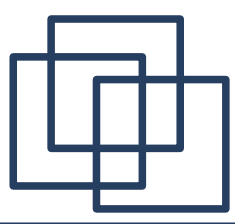

#### RacerPorter – The Listener ("Racer Shell")

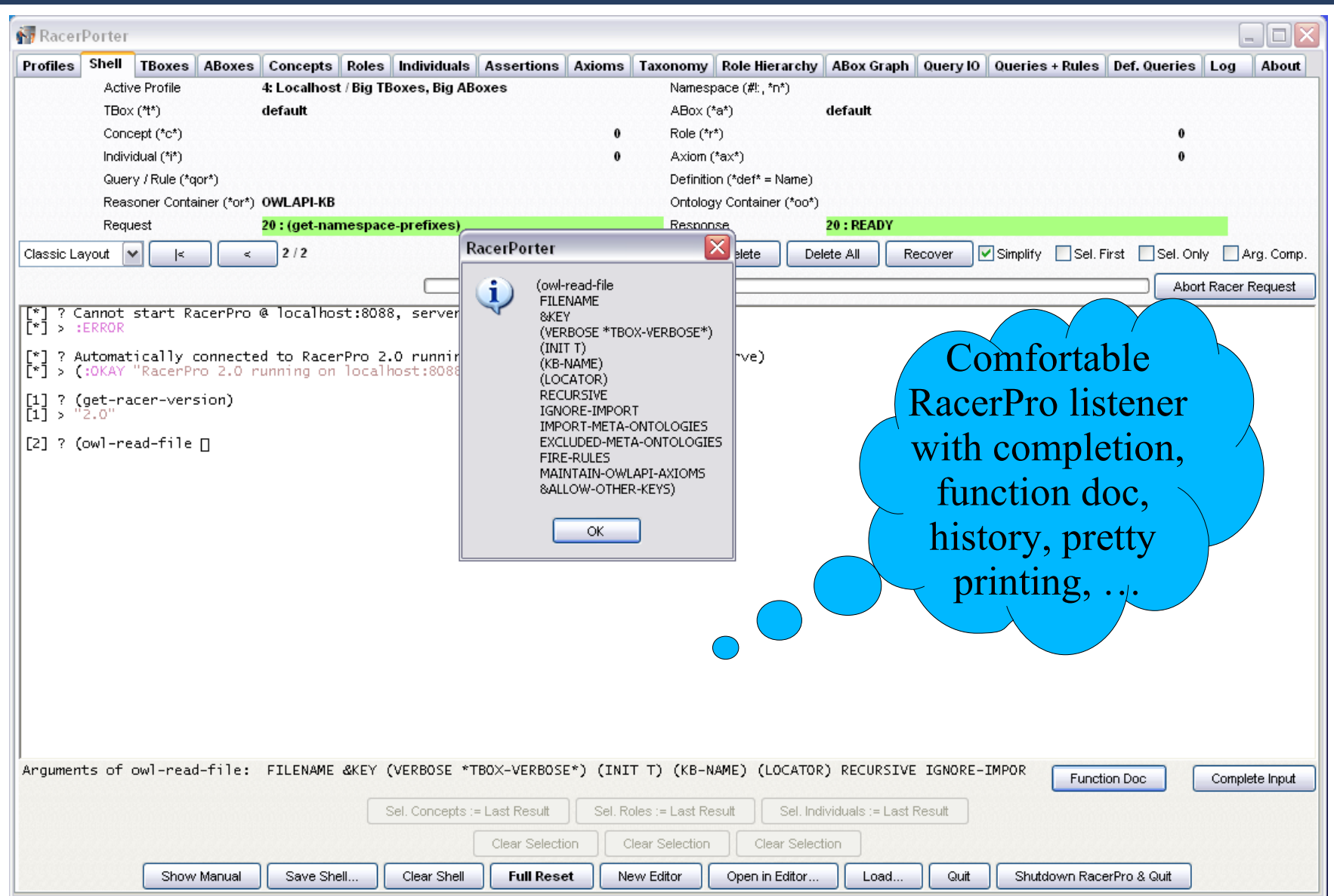

The Racer Editor with Some Example Queries

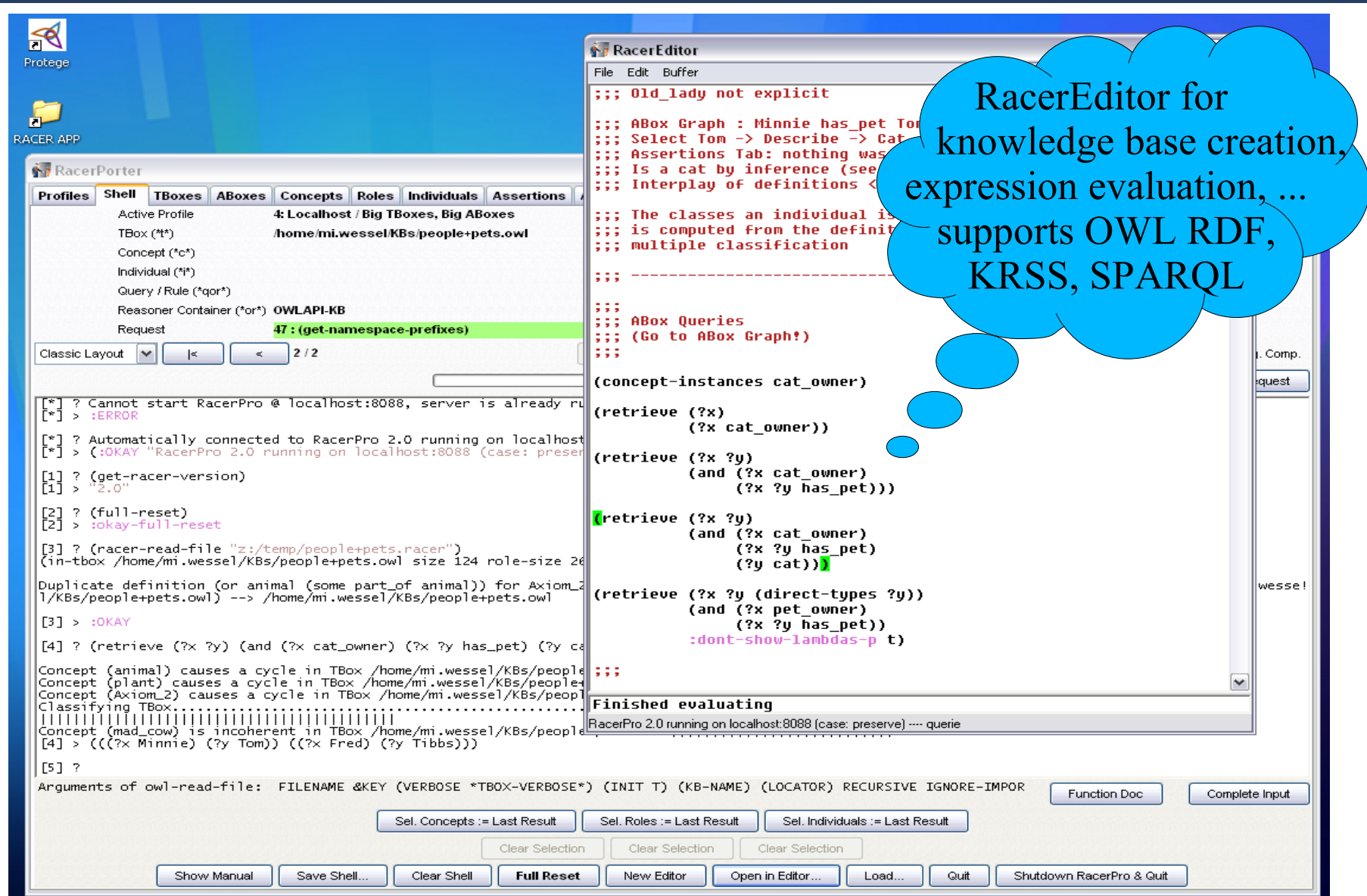

#### The Class (Concept) Hierarchy (, Taxonomy")

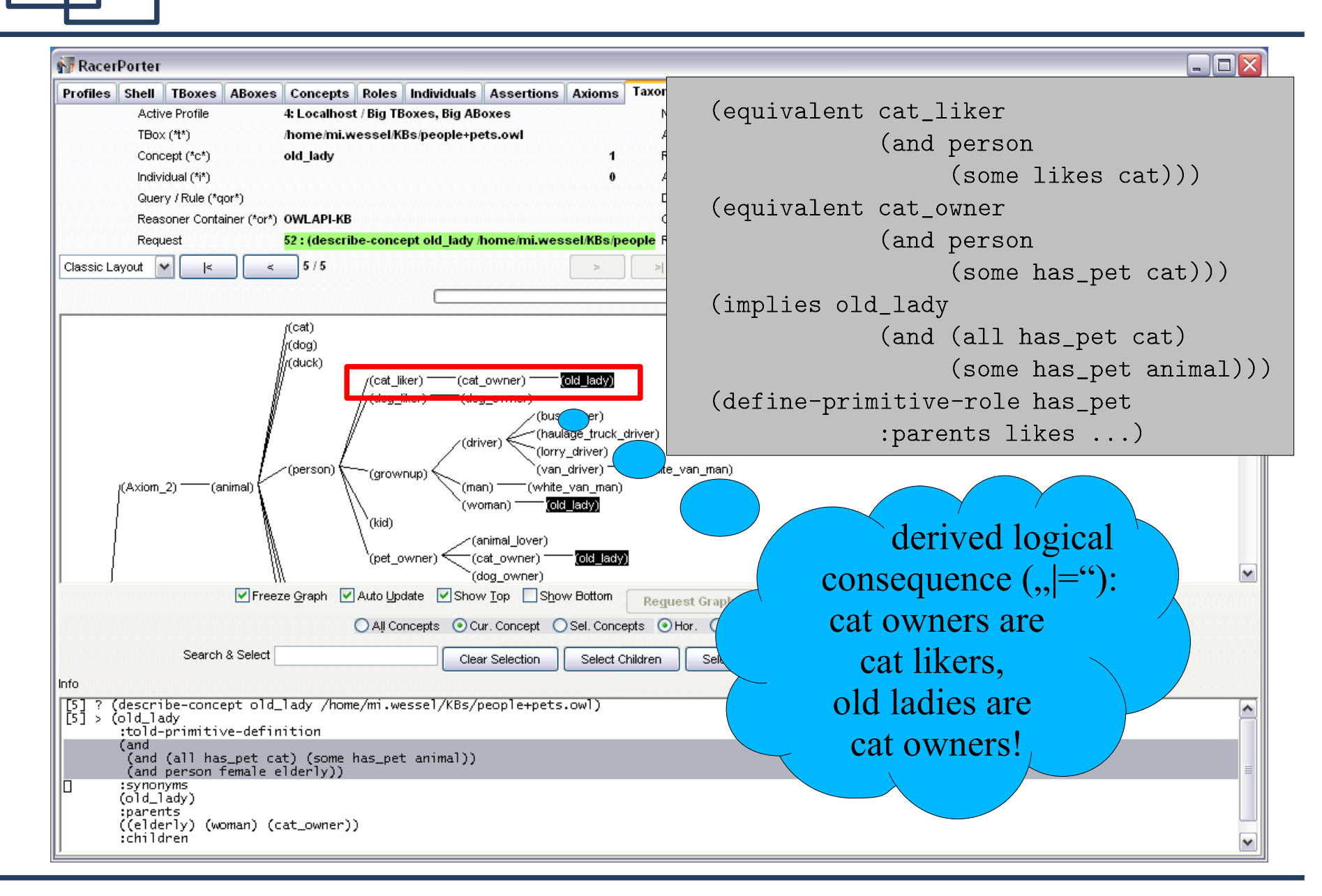

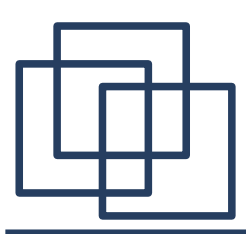

#### The Relation (Role / Property) Hierarchy

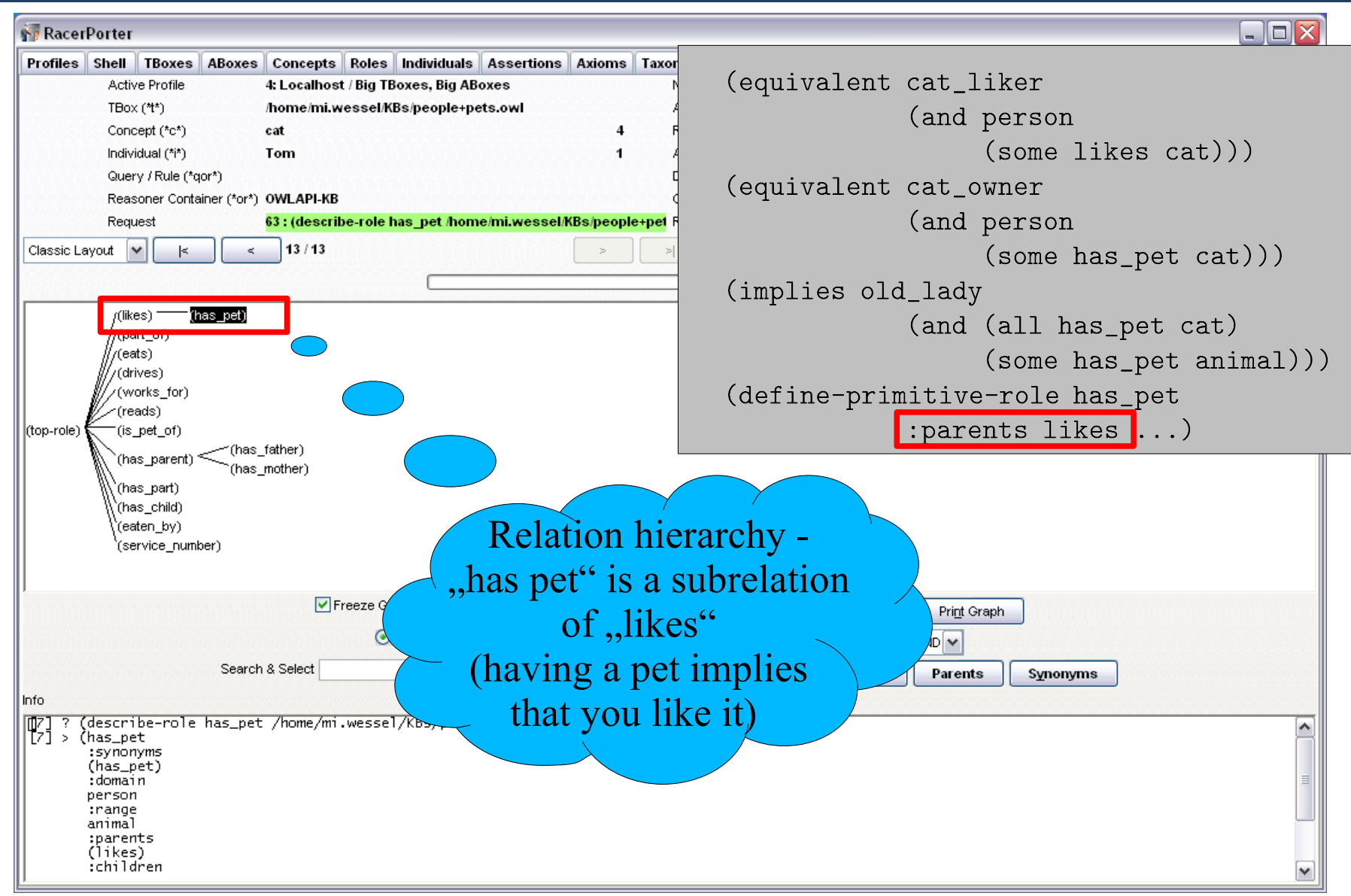

## Individuals & Relationships – ABox Graph

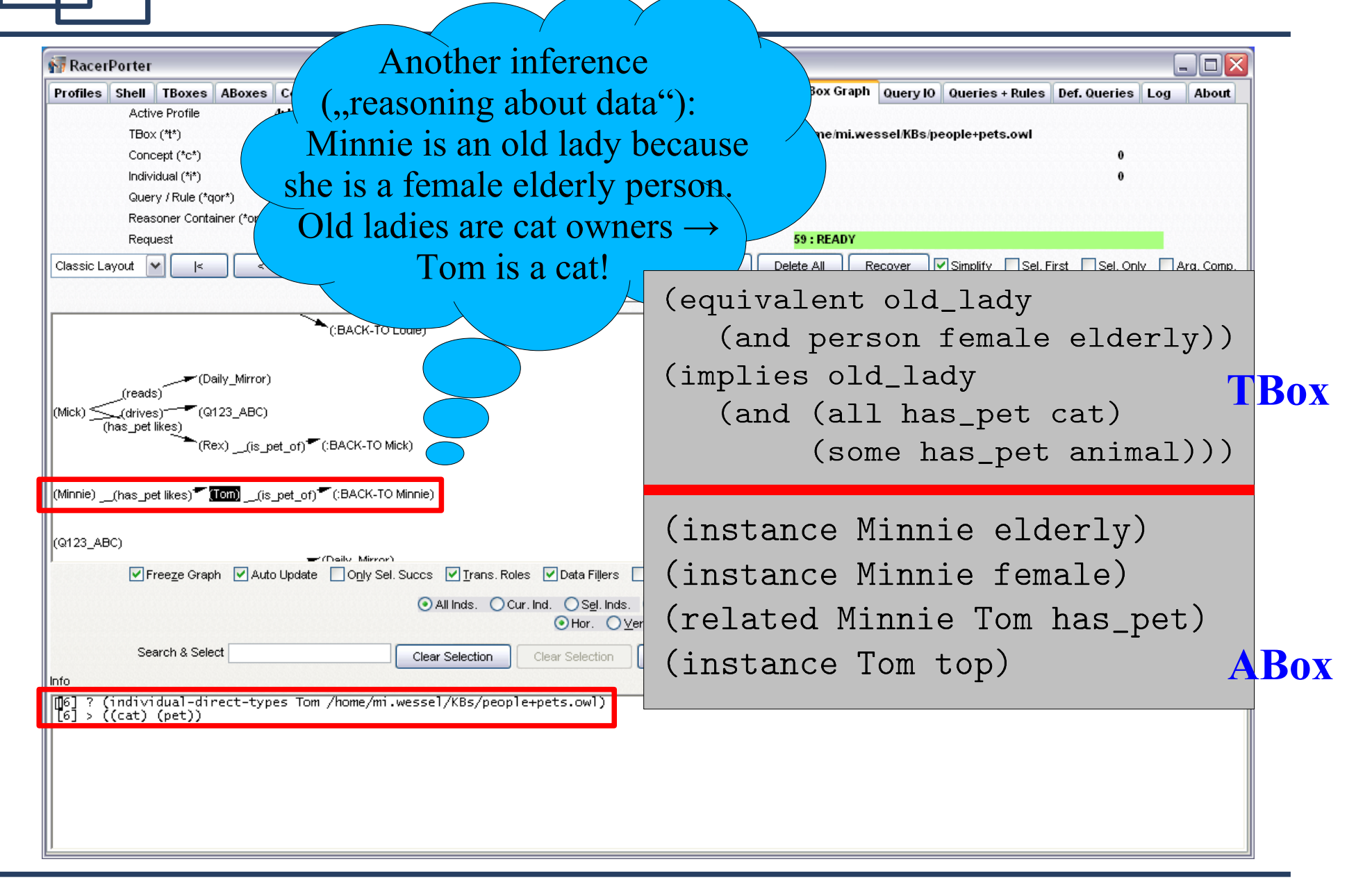

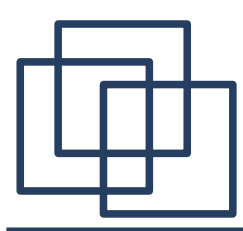

#### Inspecting Class Assertions for Tom

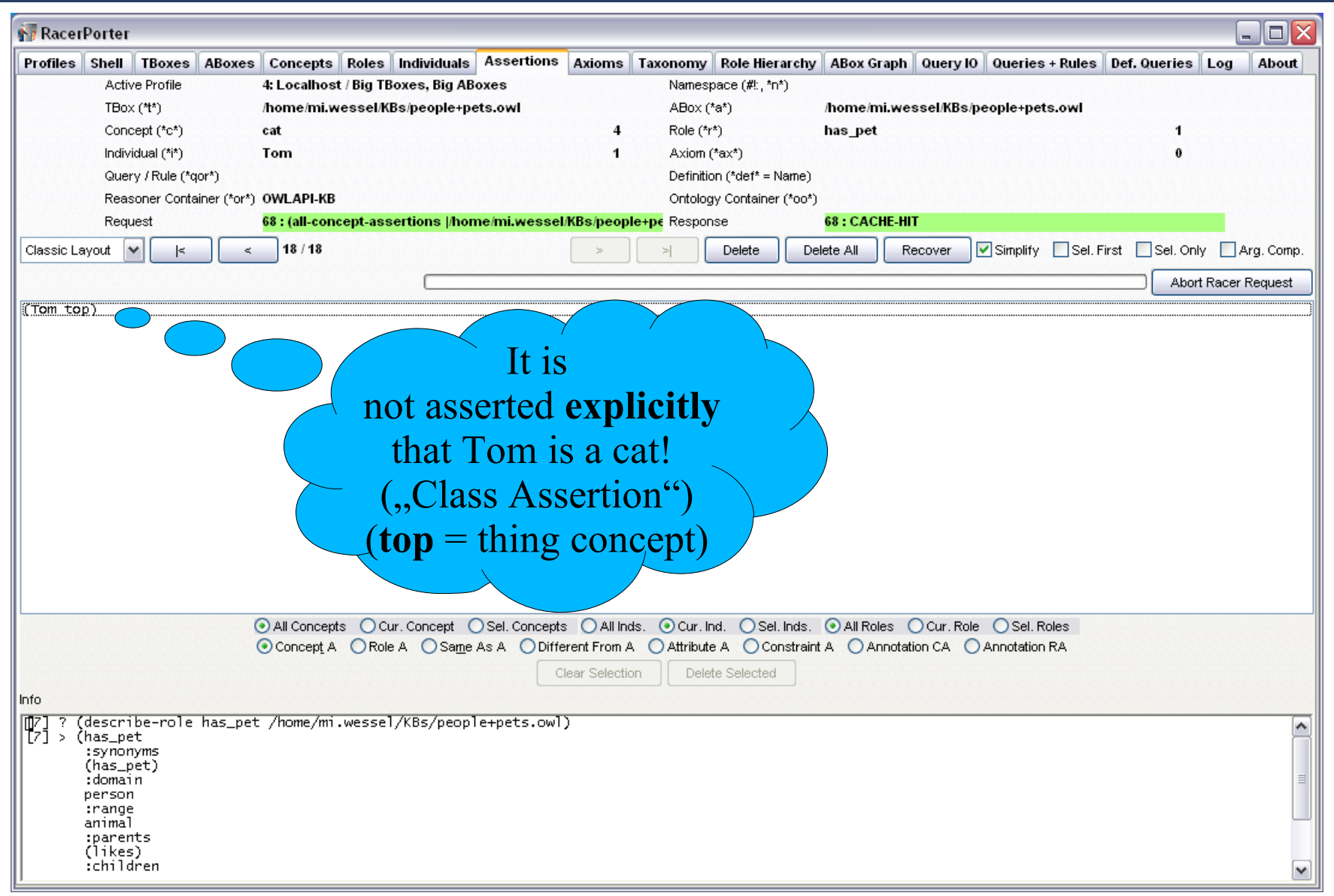

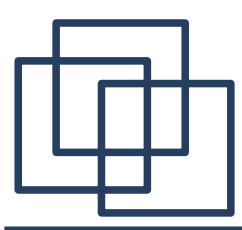

### Relation ("Role") Assertions for Tom

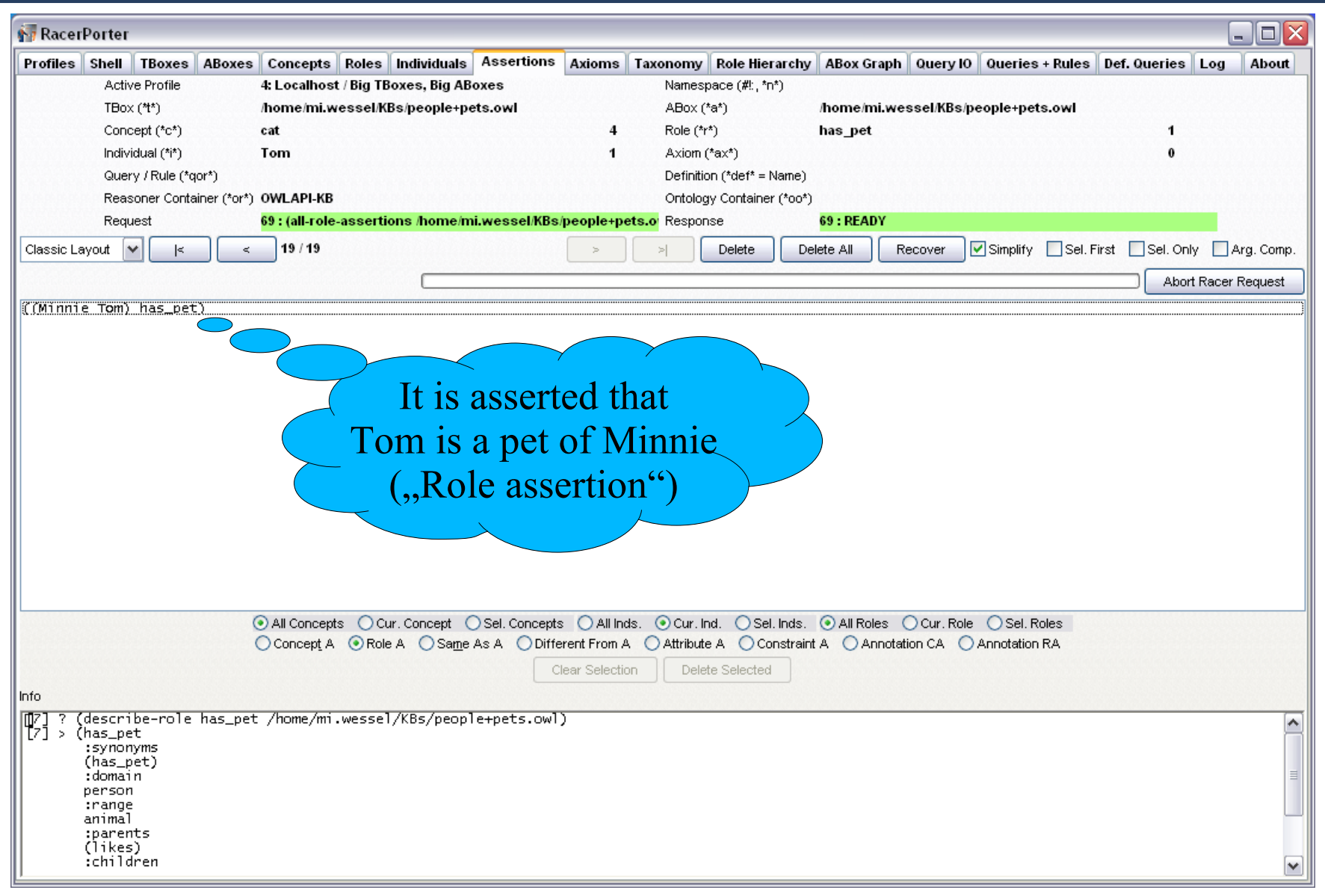

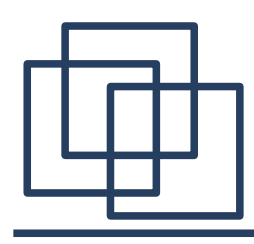

- Old lady concept in...
	- **KRSS / Racer native:**

Racer can be used as a syntax converter

(equivalent old\_lady (and person female elderly)) (implies old\_lady (and (all has\_pet cat)  $(some has{\bf pet animal})).$ 

Syntaxes

– New: **OWL 2 Functional Syntax** (almost S-Expressions...)

```
EquivalentClasses(
    old+lady
    ObjectIntersectionOf (female person elderly))
SubClassOf (old+lady
    ObjectIntersectionOf (
        ObjectAllValuesFrom(has_pet cat)
        ObjectSomeValuesFrom(has_pet animal)))
```
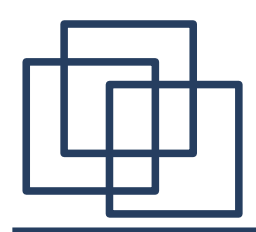

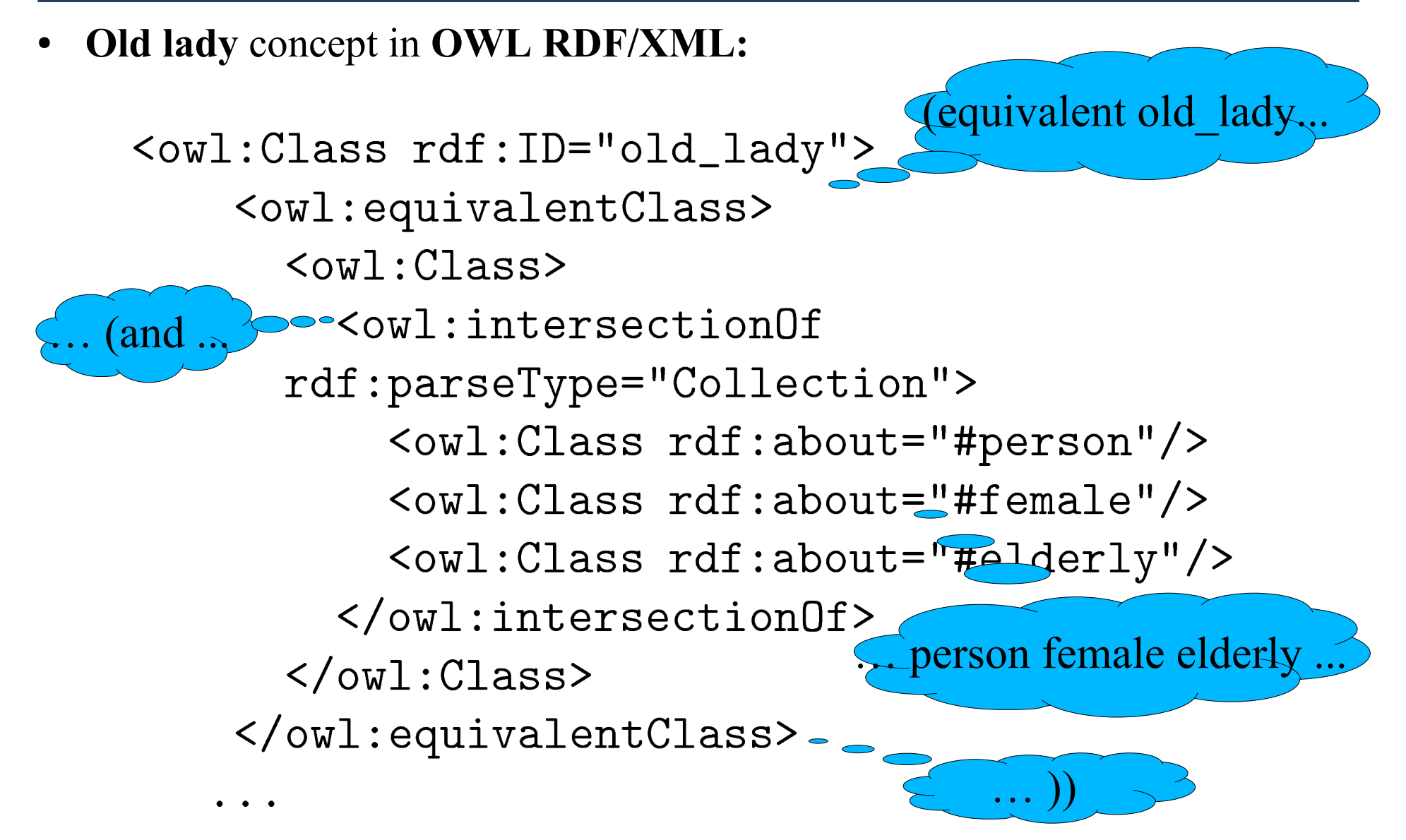

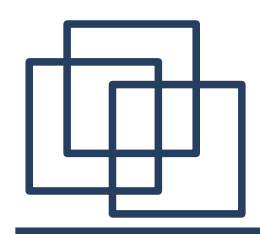

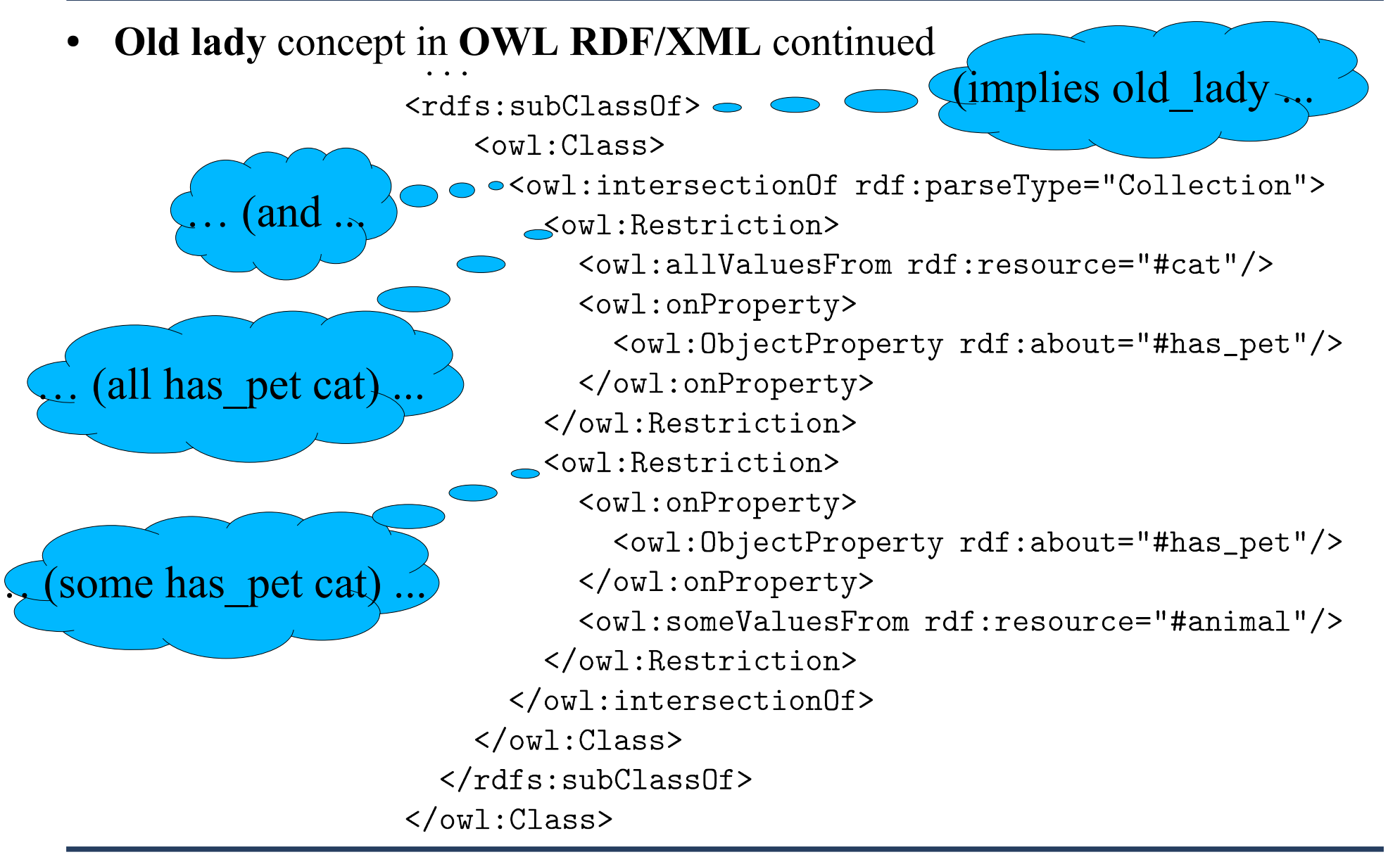

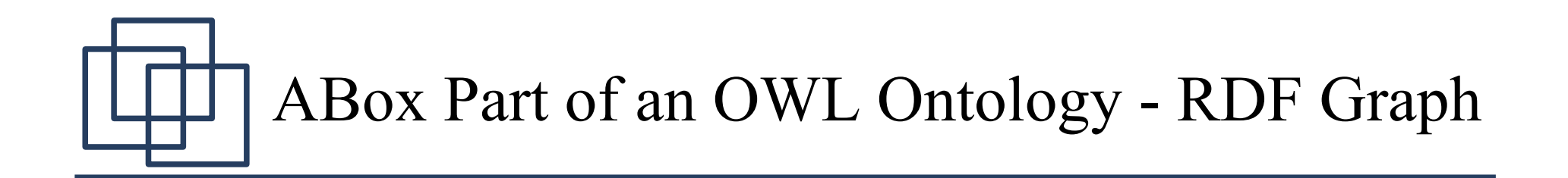

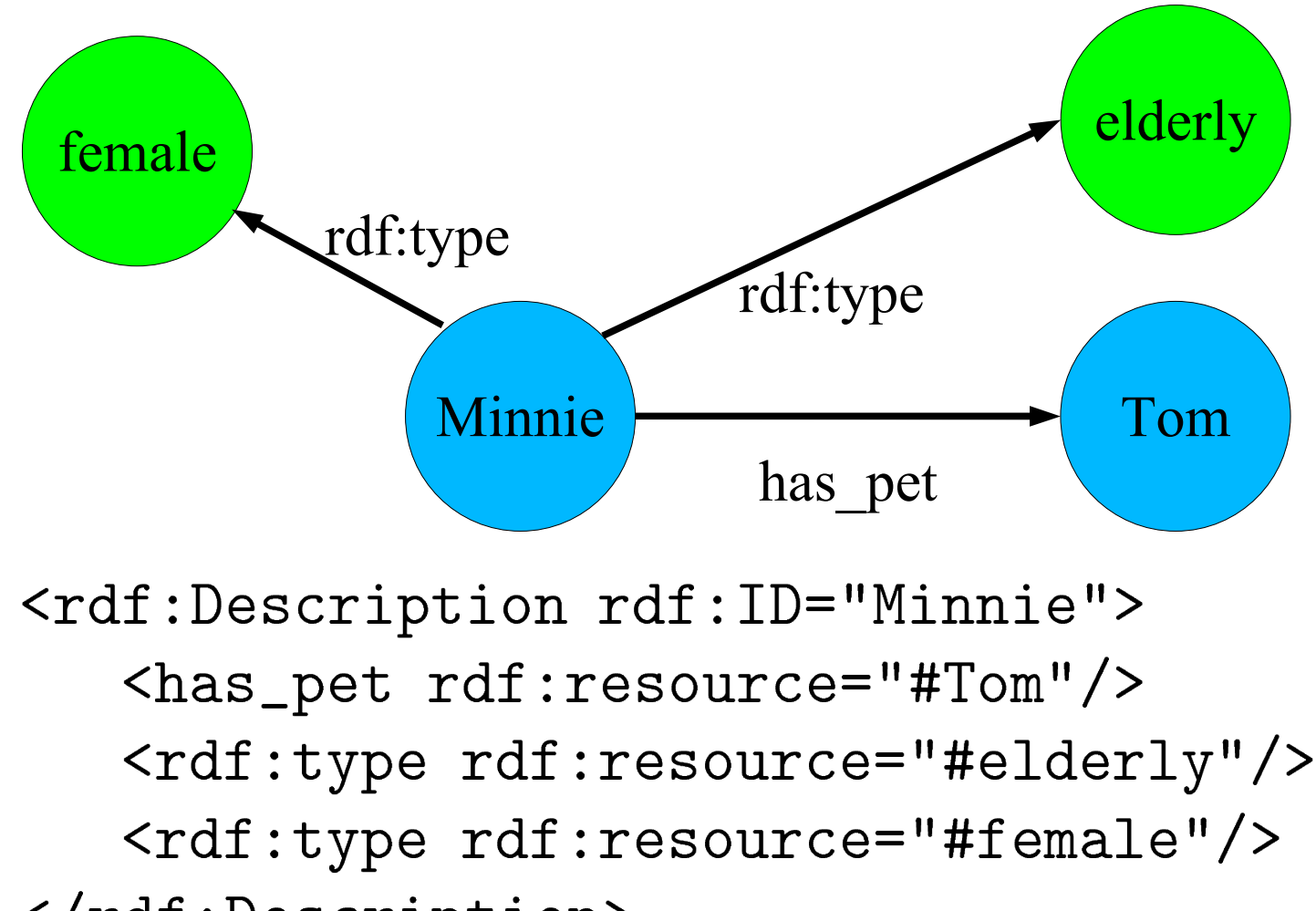

</rdf:Description>

## ABox Part of an OWL Ontology - RDF Graph

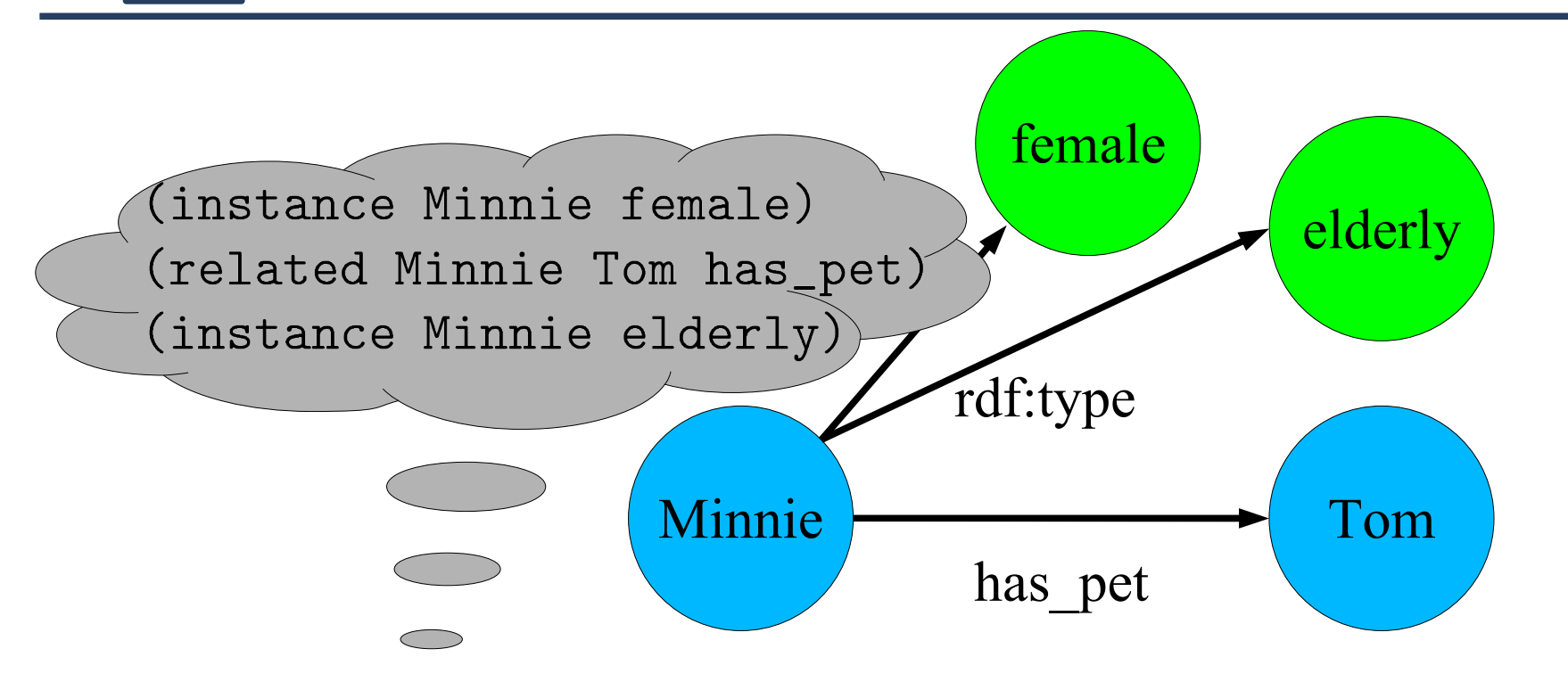

<female rdf: ID="Minnie"> <has\_pet rdf:resource="#Tom"/> <rdf:type rdf:resource="#elderly"/>  $\langle$  /female>

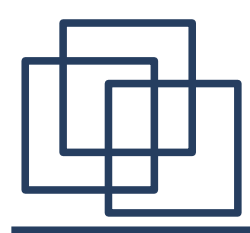

```
prefix pets:
       <http://cohse.semanticweb.org/ontologies/people#>
select ?x ?y
where { ?x rdf:type pets:old_lady ;
           pets:has_pet ?y .
                                            SQL-like
        ?y rdf:type pets:cat.
                                             syntax\}
```

```
(define-prefix "pets"
    "http://cohse.semanticweb.org/ontologies/people#")
(retrieve (?x ?y)
   (and (?x #!pts;old\_lady)(?x ?y #!pets:has_pet)
        (?y #!pets:cat)))
```
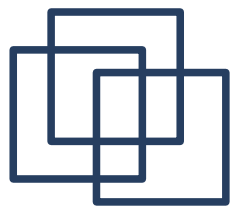

#### SPARQL with RacerPro Demo

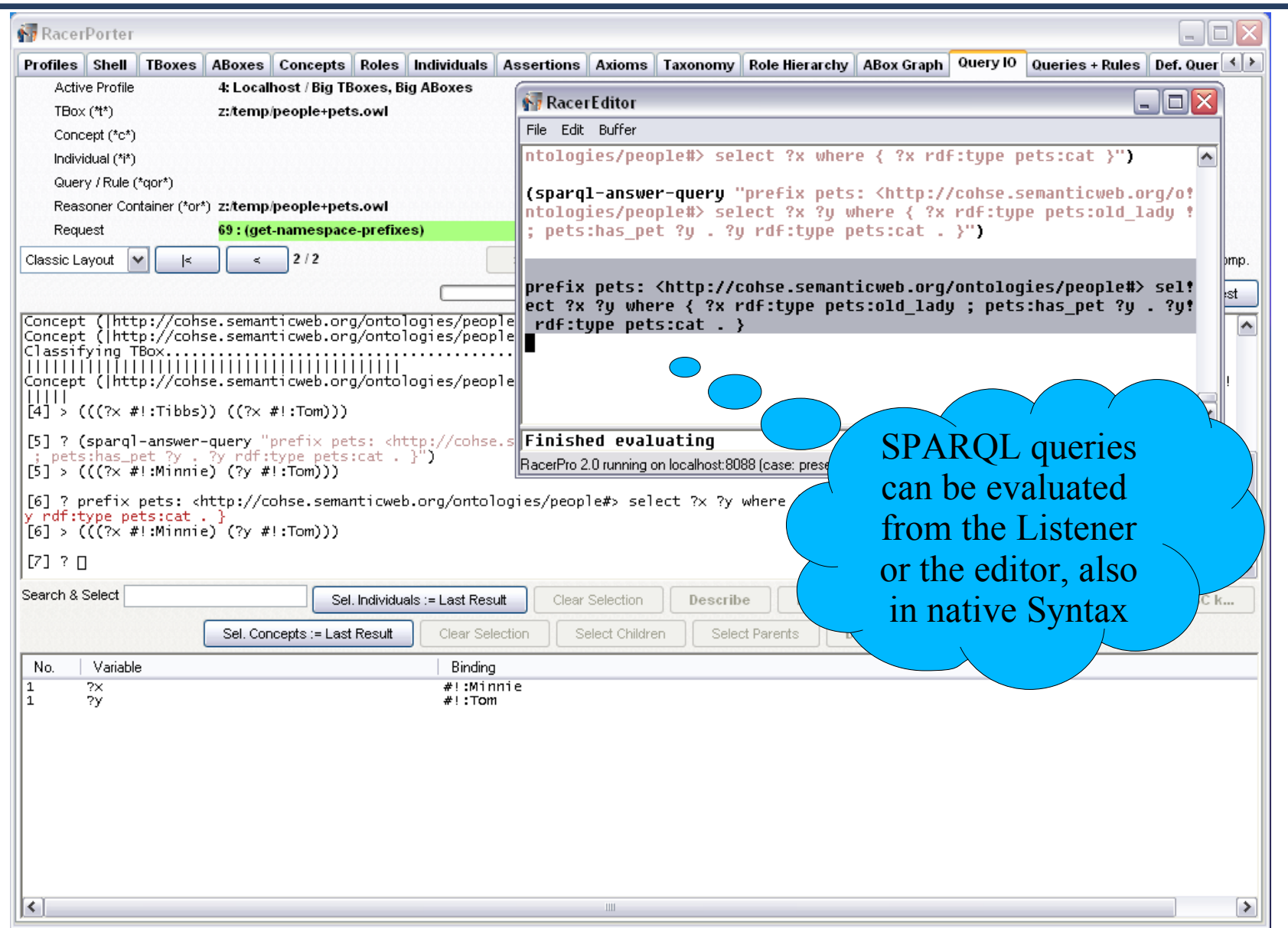

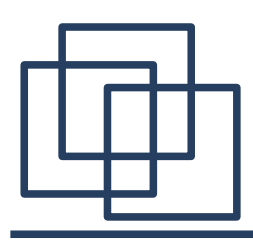

- SPARQL was not meant as an OWL query language
	- does it consider **inferred triples** (rdf:type? inferred properties?)
		- can't retrieve old ladies
	- **no negation as failure, no universal quantification, no aggregation**
		- most of our example queries cannot be formulated
	- as a rule language: has construct, but **cannot create new URIs**
- SPARQL in Racer, **2 modi:**
	- **1:** use AllegroGraph SPARQL processor (filled by Racer with triples)
		- scalable, secondary memory, ..., but only shallow inference
	- **2:** translated into nRQL query (uses AllegroGraph SPARQL parser)
		- full OWL reasoning, but not so scalable, SPARQL subset only

**compromiss:** let RacerPro **materialize** the inferred triples in AllegroGraph, then use mode 1 for SPARQL query answering

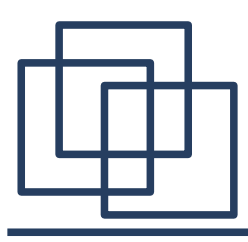

● Motiviation: enhanced **relational expressivity**  (certain relational structures can't be encoded with concepts)

 $has\_sibling(?x, ?y) \wedge male(?y) \wedge has\_child(?x, ?z) \Rightarrow$  $has\_uncle(?z,?y)$ 

- Horn rules in RDF/XML syntax
	- Jess-based implementations
- undeceidable, but deceidable fragments
- Racer supports restricted subset of SWRL
	- translated into nRQL rules
	- nRQL rules need not be horn
		- and can construct new individuals
		- but have a non-logical semantics (similar to Jess)

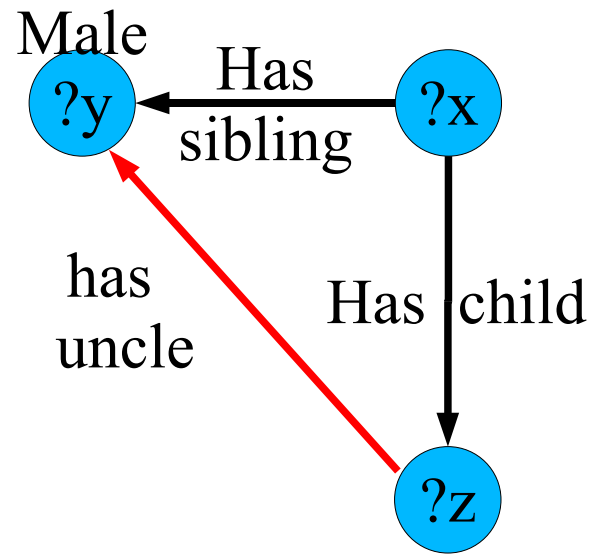

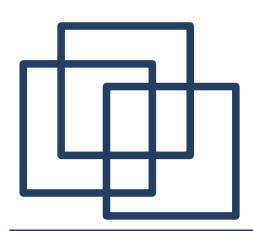

## ABox Queries & Indefinite Information

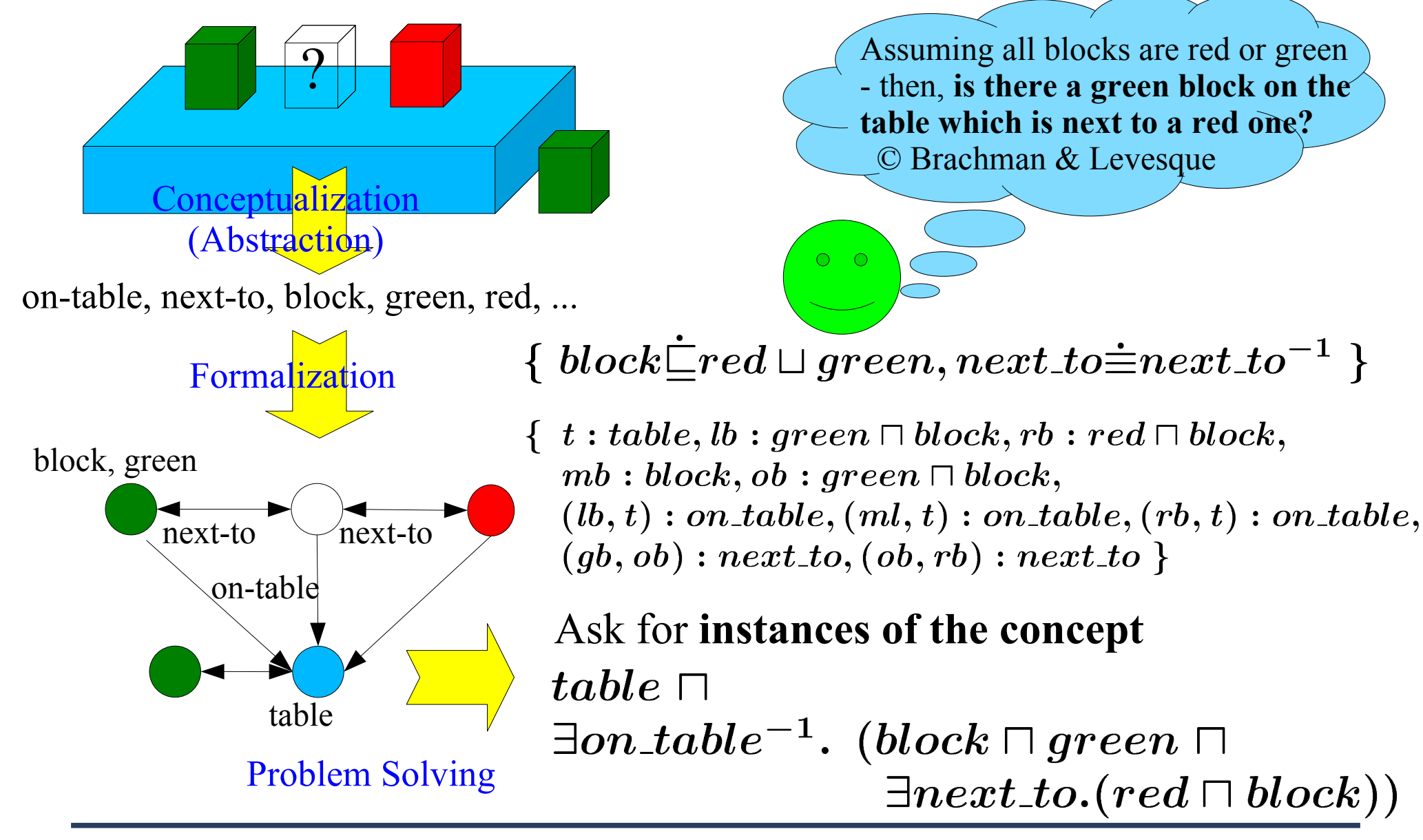

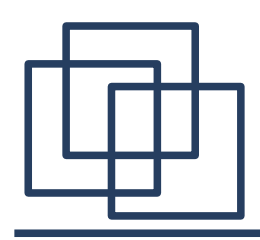

## ABox Queries & Indefinite Information (2)

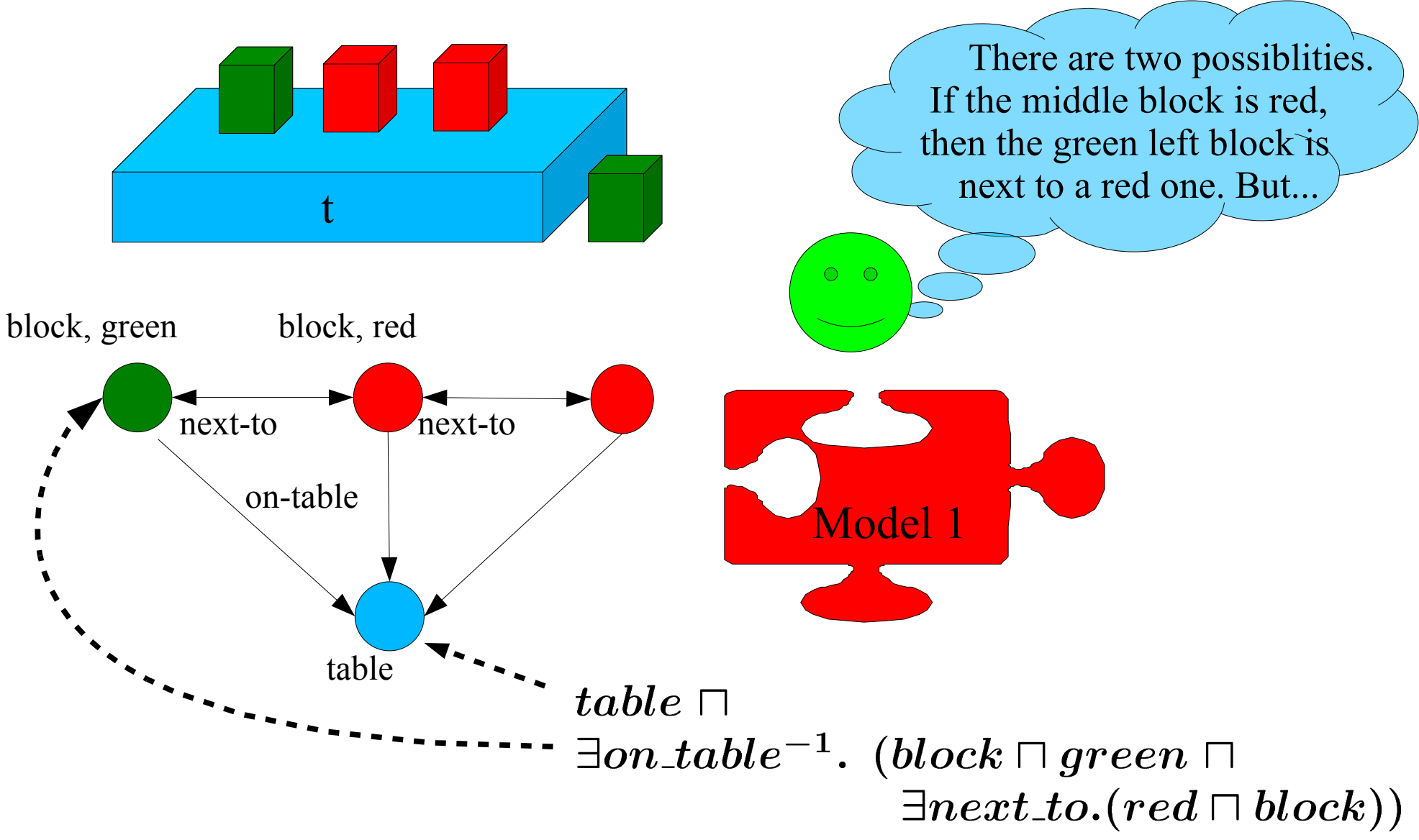

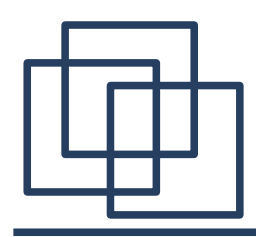

## ABox Queries & Indefinite Information (3)

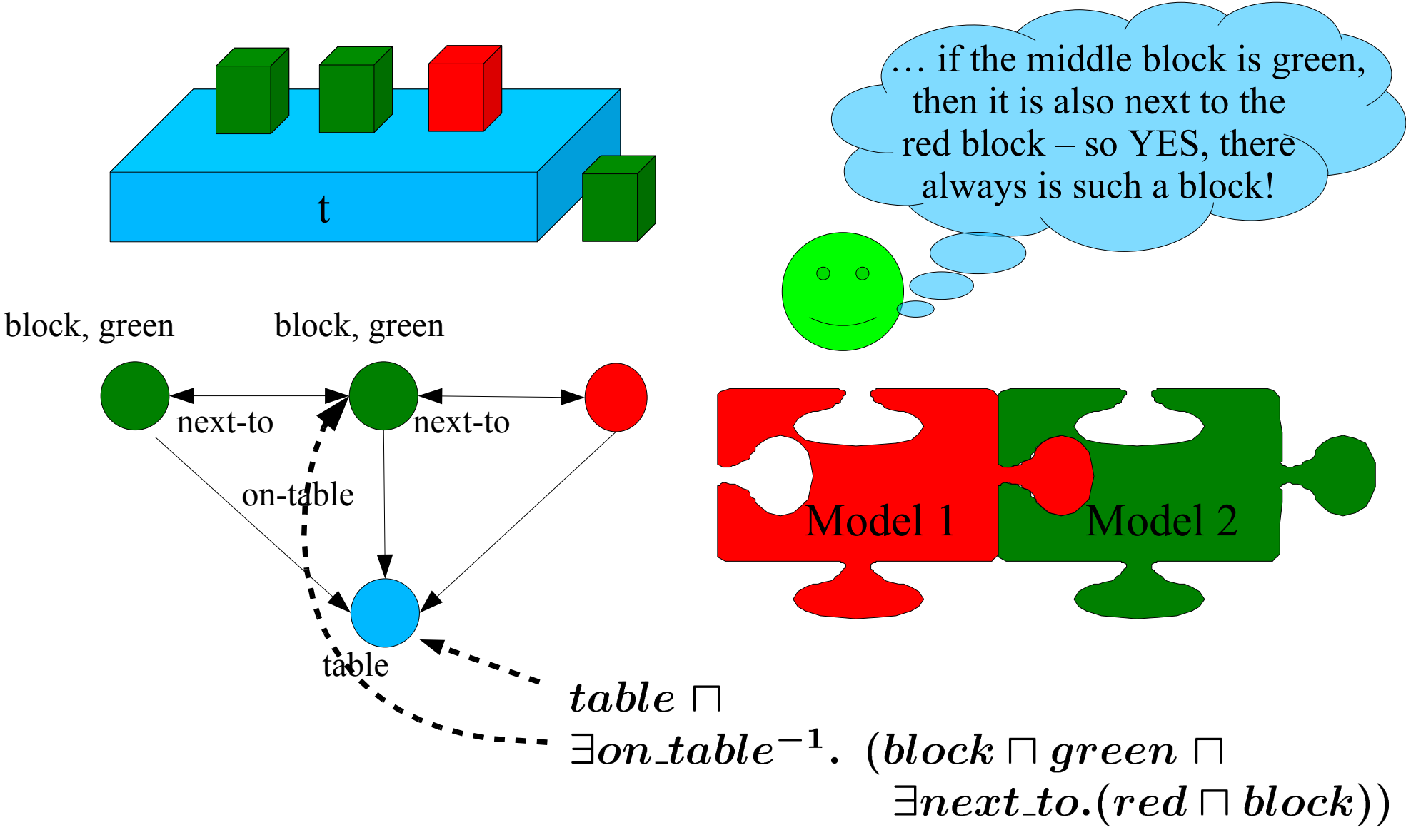

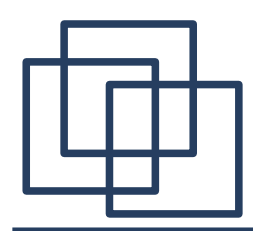

#### ABox Queries vs. Database Queries

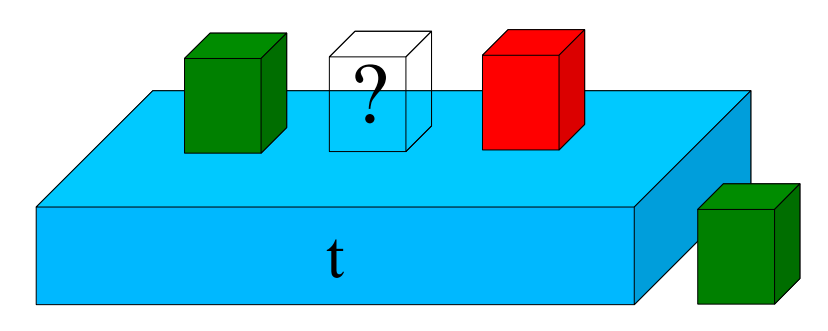

```
concept_instances(table \sqcap\exists on\_table^{-1}. (block \sqcap green \sqcap\exists next\_to. (red \sqcap block))) = \{t\}However:
```
concept\_instances(  $block \sqcap green \sqcap$  $\exists next\_to. (red \sqcap block))) = \{\}$ 

- Unlike DB queries, instance retrieval queries can cope with
	- incomplete information (have to perform **case analysis**)
	- have to **consider ALL models**, not only one  $($ , model = DB $)$
	- only the **existence** of such a block is entailed

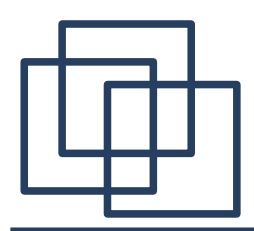

### More Expressive Queries: Conjunctive ABox Queries

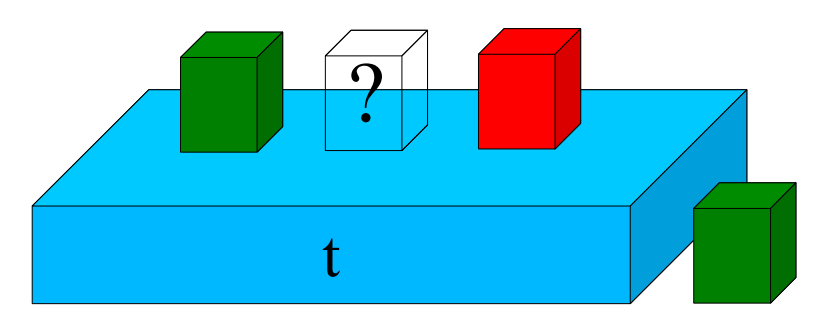

- $ans(?x) \leftarrow table(?x), on\_table(?y, ?x),$  $block(?y), green(?y),$  $next\_to(?y,?z), red(?z),block(?z).$
- Answer should be:  $?x = t$ 
	- most DL systems nowadays **return no answer**
	- deceidability open until recently
- You can't retrieve?  $y$  because its binding can't be fixed
	- answer (head) variables & other variables

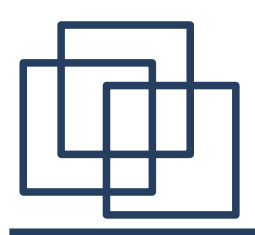

### Solving Problems with Reasoning - Sudoku

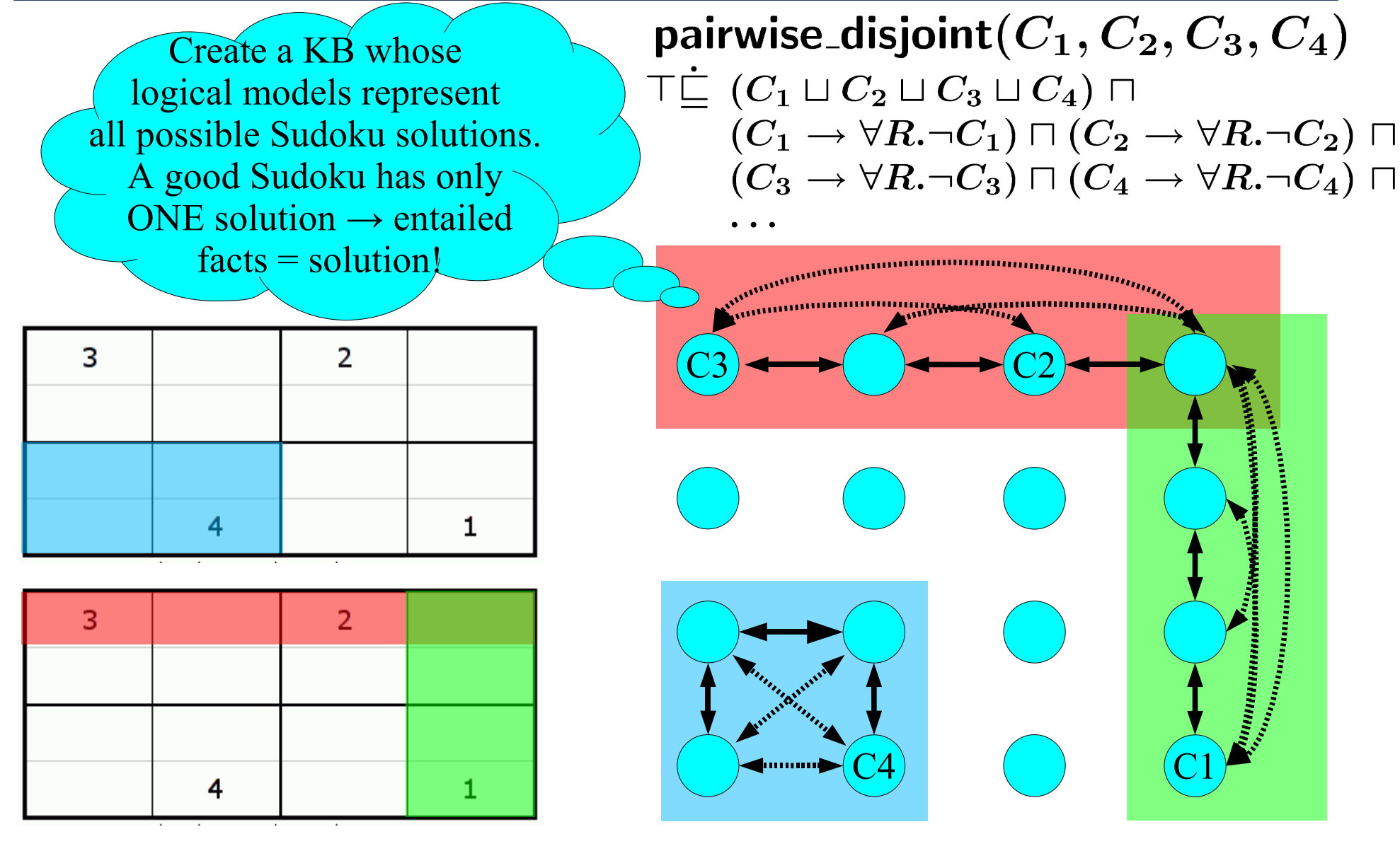

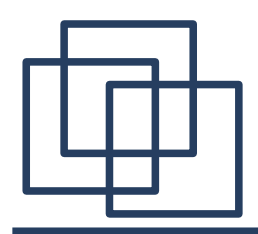

#### Sudoku – ABox Construction

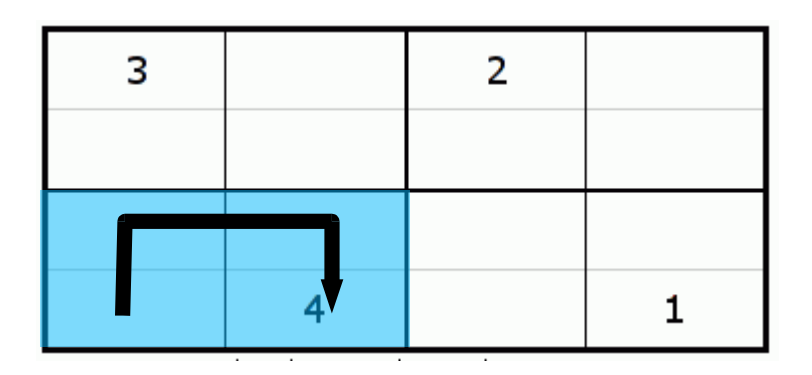

C4

ABox construction

- by hand? OK for 4x4, but for 9x9?
	- $\rightarrow$  create the structure programmatically (MiniLisp)
- transitive & symmetric property  $\rightarrow$ 
	- use different backward property instead of a symmetric property
	- quantification over common parent property

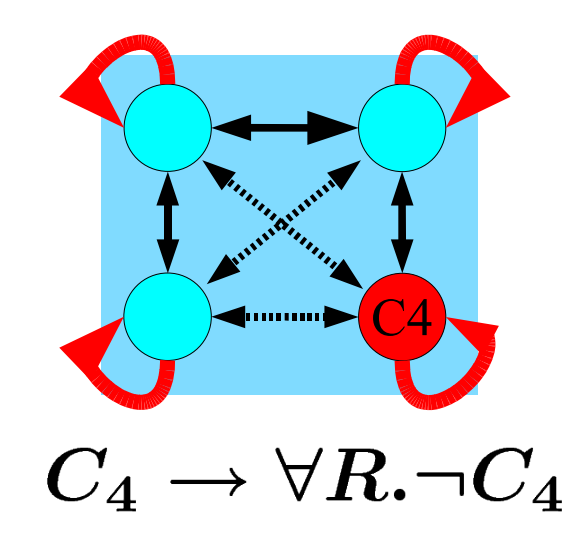

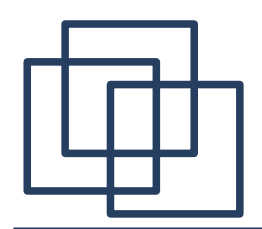

#### Sudoku – Relational Structure

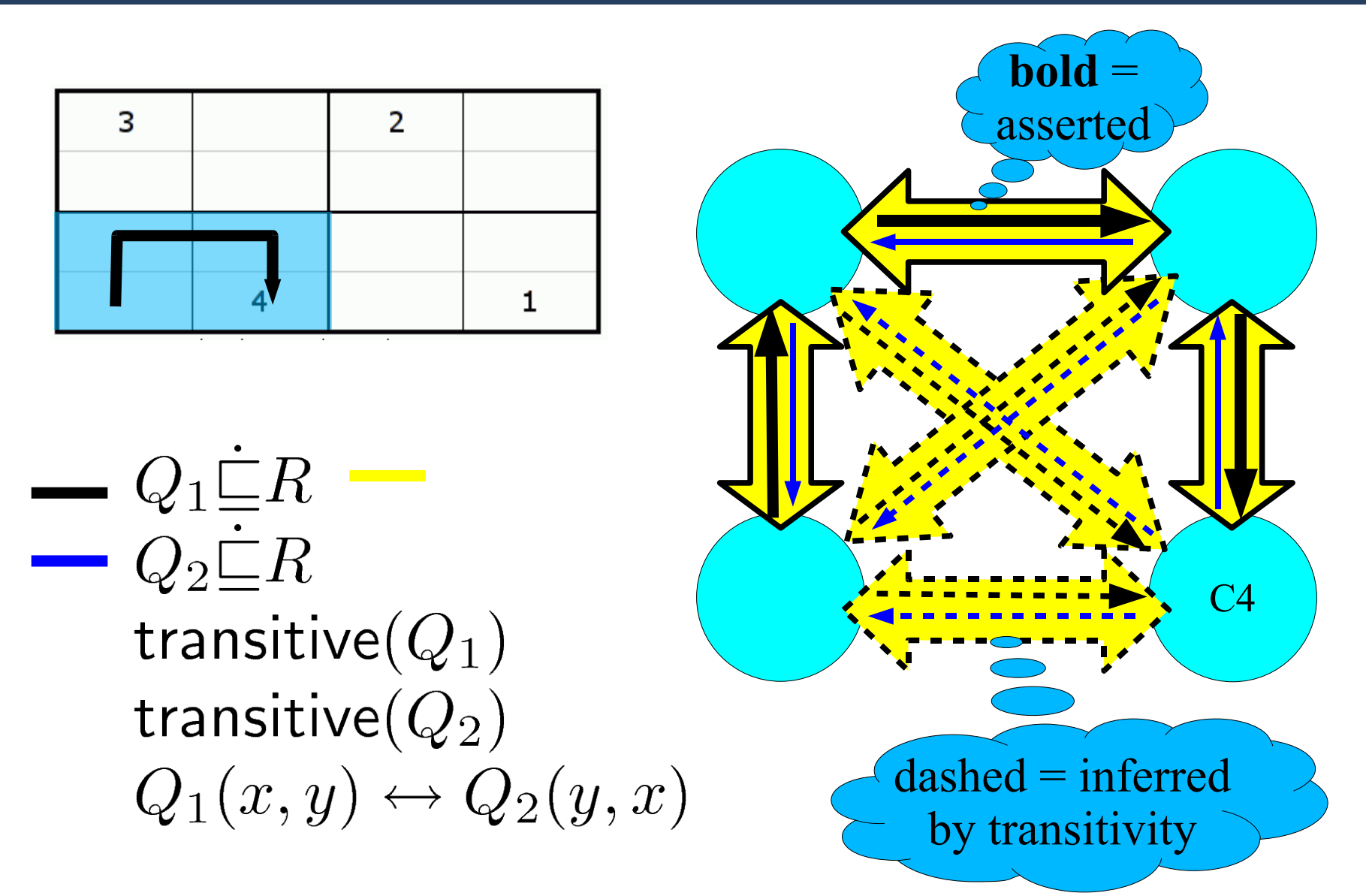

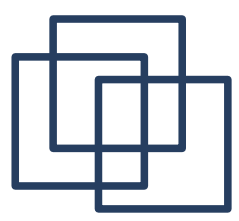

#### Solving Sudokus with Racer Reasoning!

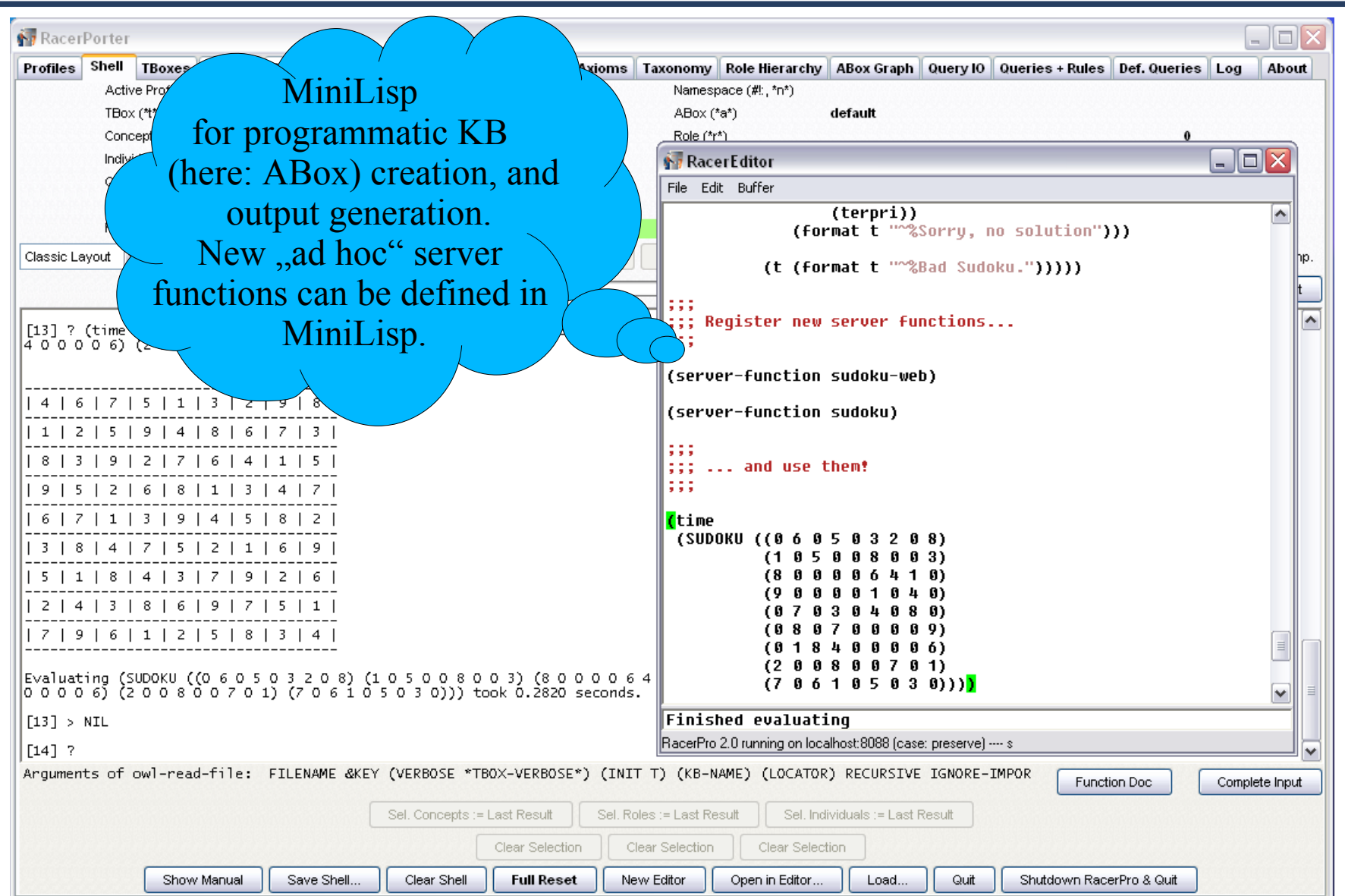

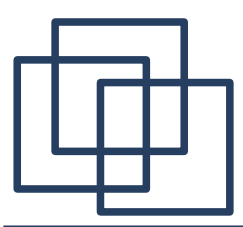

#### RacerPorter – MiniLisp HTML Generation

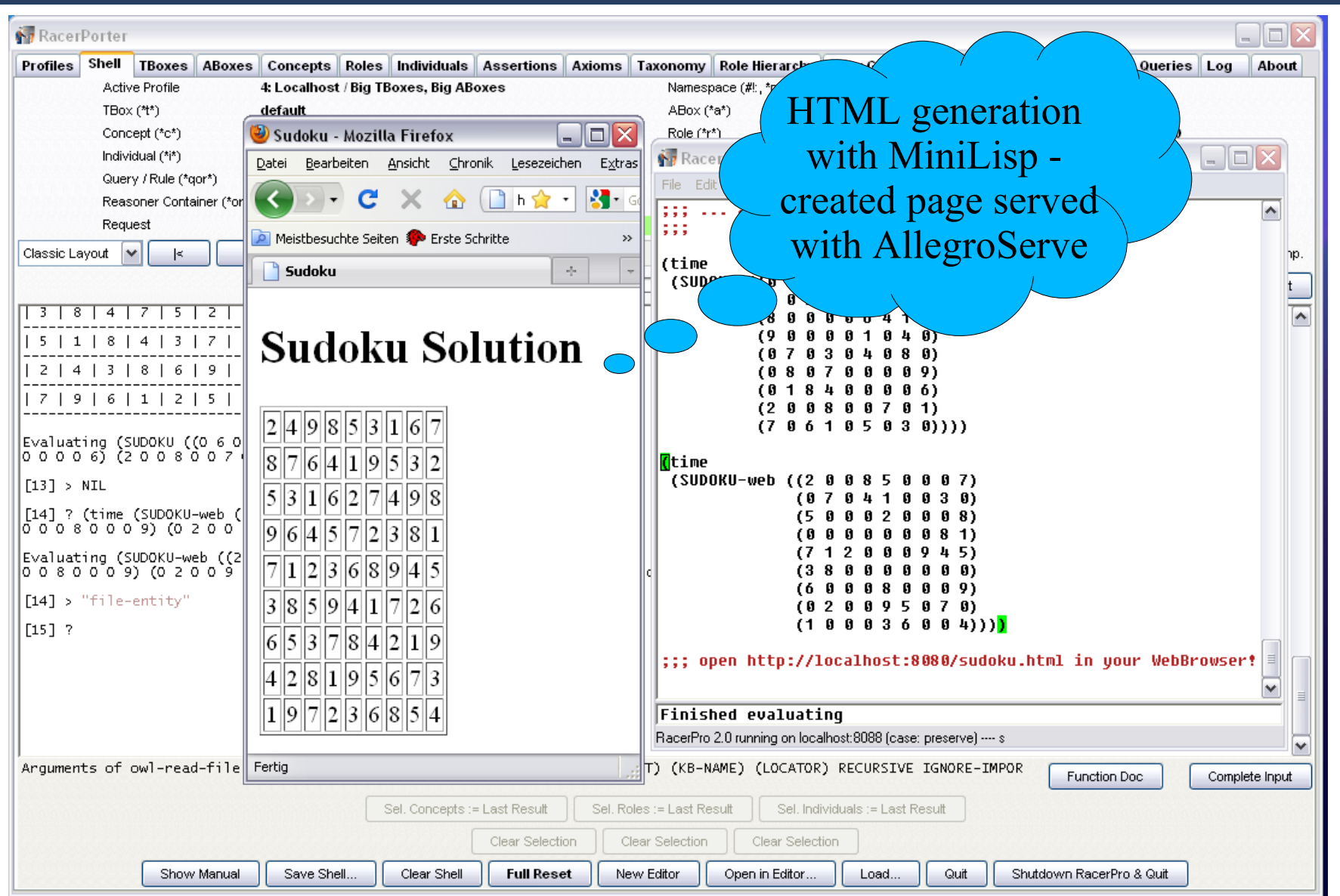

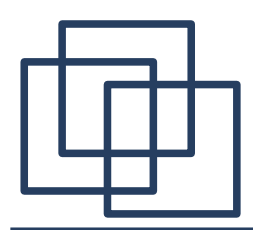

#### … due to a lack of time I couldn't present the remaining material but I am including the slides here anyway.

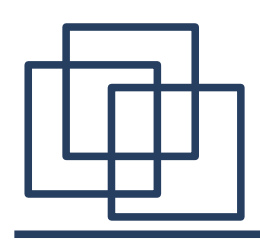

**Plugins** 

- RacerPro is a server: 2 sockets / ports
	- $-$  8088 TCP Lisp syntax ( $\rightarrow$  Porter)
	- 8080 HTTP XML (DIG)
	- file IO
	- approx 1000 API functions
- RacerPro remote access libraries (sets of stubs)
	- **LRacer** for Lispers
		- (ACL, Lispworks, SBCL, CLisp)
	- **JRacer** for Java
	- unicode (UTF8)
- DIG, OWLlink, OWLAPI

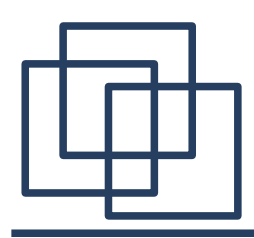

#### LRacer for Lispers

```
(enable-lracer-read-macros)
(full-reset)(define-prefix "people"
     "http://cohse.semanticweb.org/o
(owl-read-file "people+pets.owl")
(abor-consistent?)(taxonomy)(concept-synonyms #!people:bottom)
(retrieve (?x ?y)
  (and (?x #!people:person)
        (?x ?y #!people:has{\texttt{pet}}))(instance #!people:betsy #!people:ma
(abor-consistent?)
```
- Size:  $> 1000$  API functions / macros
	- HAS to be generated automatically
- Some roblems with UTF8 socket streams on different Lisps
- ACL "modern Lisp"
	- Racer is case sensitive "mlisp"
	- LRacer: maybe "alisp"
	- $\bullet$  NTL  $\leftrightarrow$  nil
	- conversion required! … but for which symbols? depends on packages!
- $\bullet$  with-macros...

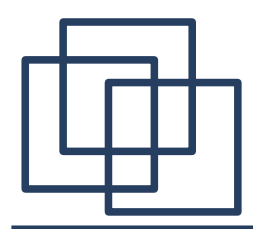

#### JRacer for Java Developers

```
• Automatically generated
                                                    ● Strings or ArrayLists
RacerClient racer = new RacerClient(ip, port);
                                                     for S-Expressions \rightarrow generics,
try {
  racer.openConnection();
                                                      structure iteration
  racer.fullReset$();
                                                    • Typecasts and runtime
  racer.owlReadFile$(peopleAndPets);
                                                      checks not avoidable...
  boolean consistent = raccer.aboutSistentP();\bullet UTF8
  RacerResult res2 = (RacerResult)● Java ellipsis for 
    racer.racerAnswerQuery$("(?x ?y)",
                                                       &rest, &key 
      "(and (?x #!:person) (?x ?y #!:has_pet))")
                                                    • overloaded methods for
                                                       &optional a b …
  if (res2 instanceof RacerSymbol) {
                                                    ● with-... macros
    System.out.println("No instances!");
                                                    \bullet > 3000 Java methods
  } else {
    for (RacerList<RacerList<RacerSymbol>> bindings :
             (RacerList<RacerList<RacerList<RacerSymbol>>>)res2) {
      for (RacerList<RacerSymbol> binding : bindings) {
        for (RacerSymbol varval : binding) {
          System.out.println(varval);
  \} } } } ...
```
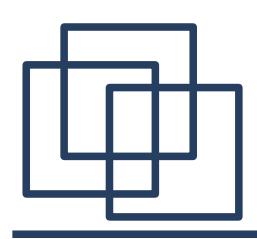

- XML over HTTP-based
	- 8080 port of RacerPro
	- AllegroServe / CL-HTTP
	- ontology editor
- **OWLlink** 
	- successor of DIG
	- we are developing an S-Expression over HTTP (instead of XML messages) binding for the protocol

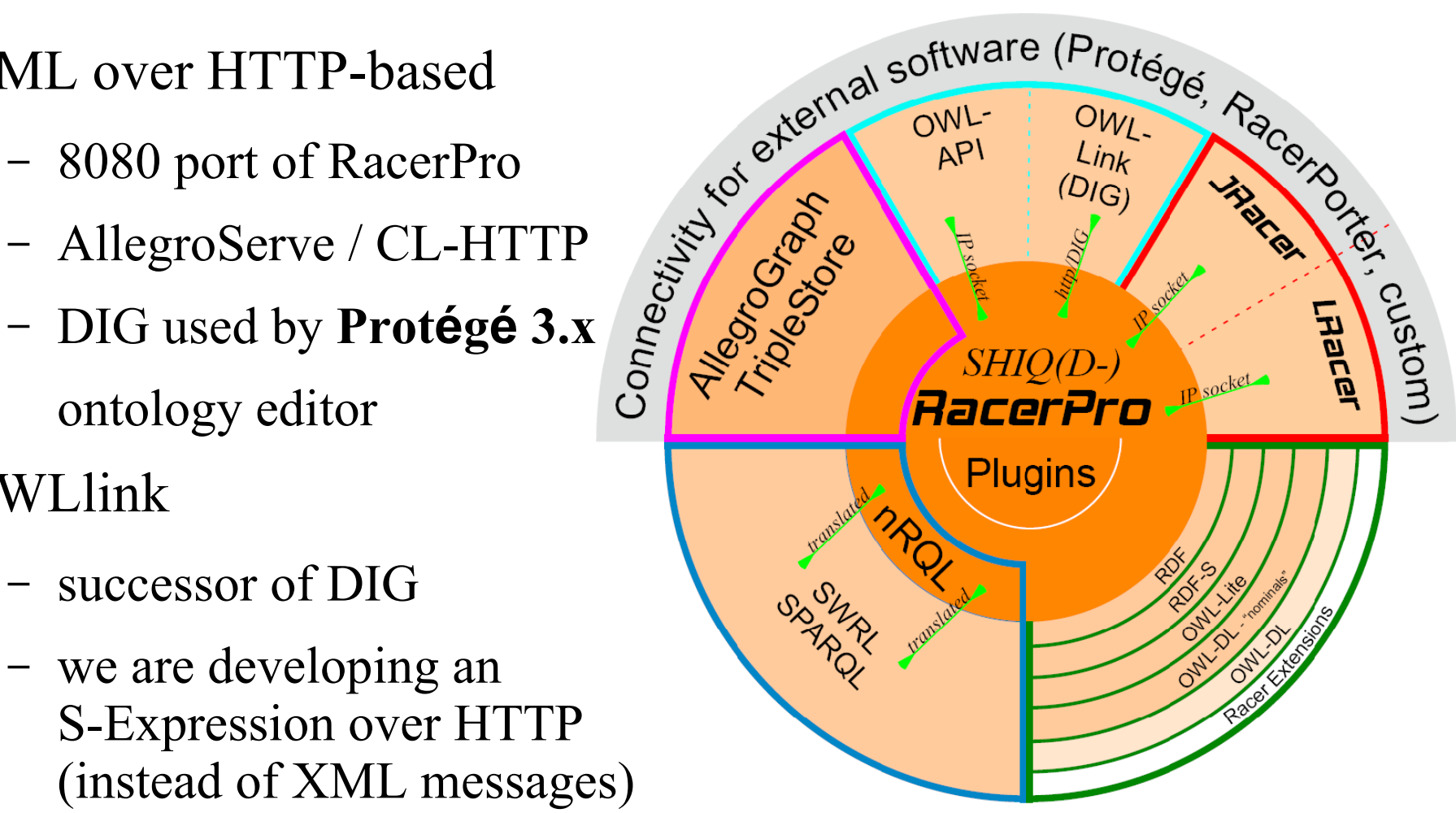

(idea: turn OWL functional syntax into S-Expressions)

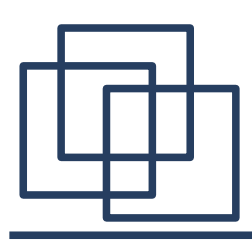

**Plugins** 

- An important Java framework<br>
for Semantic Web programming<br>
(similar to Jena for RDF, ...)<br>
Basis of **Protégé 4.x**<br>
 handles reasoner access<br>
 Peceradanter required for SemanticWeb programming (similar to Jena for RDF, ...)
- Basis of **Protégé 4.x** 
	- handles reasoner access
	- RacerAdapter required
	- RacerReasoner adapter & Protégé plugin developed and provided by **Olaf Noppens from Ulm University**
	- required an entirely new Racer-API (Racer-OWLAPI) in order to make the adapter work (have to support the core OWLAPI abstractions)

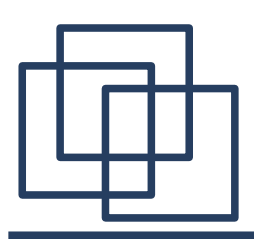

### Graphical OWL2 Modeling with Protégé 4

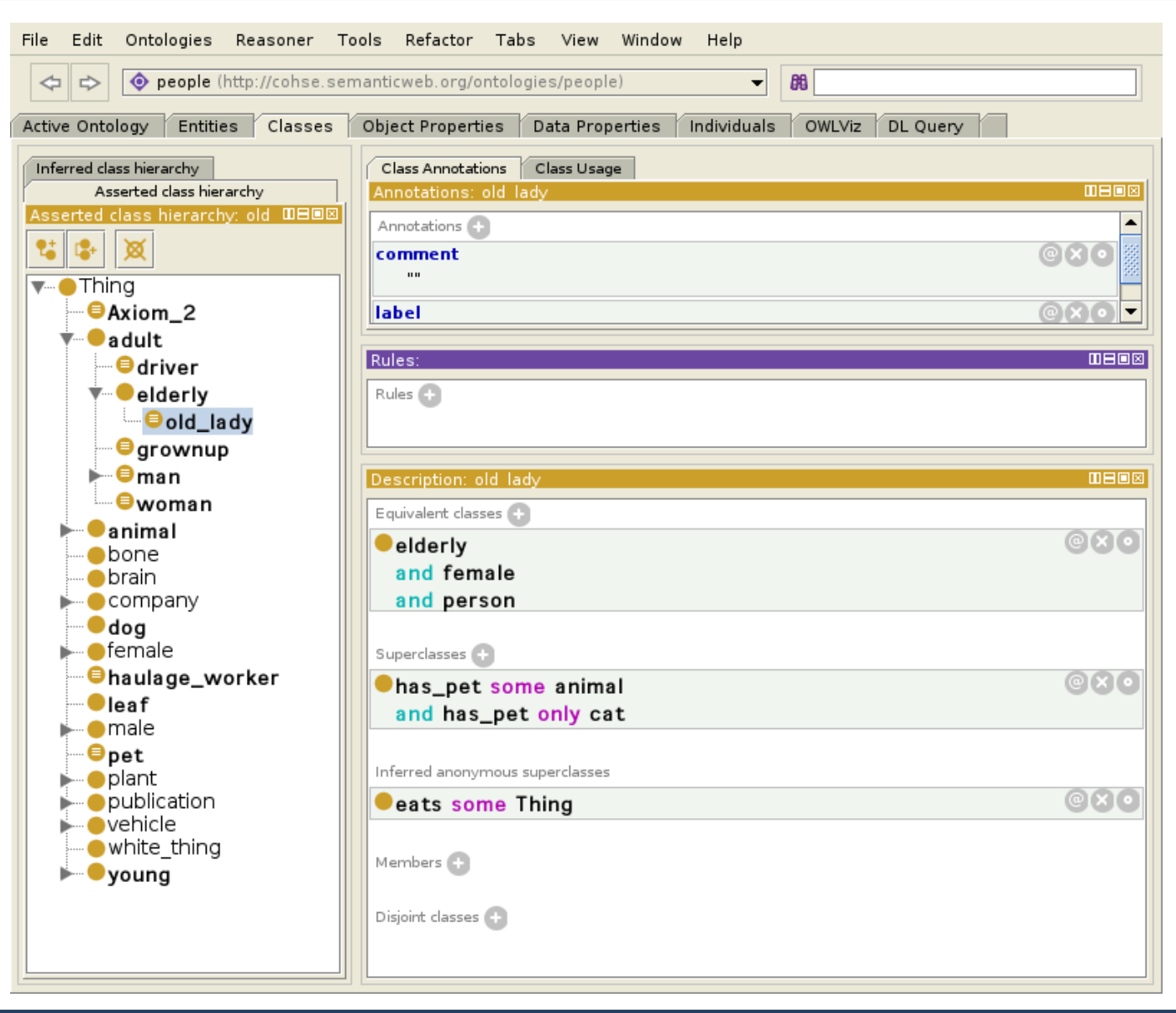

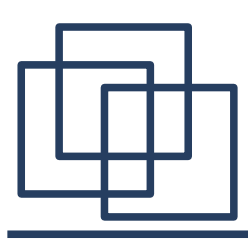

#### Graphical OWL2 Modeling with RacerPorter

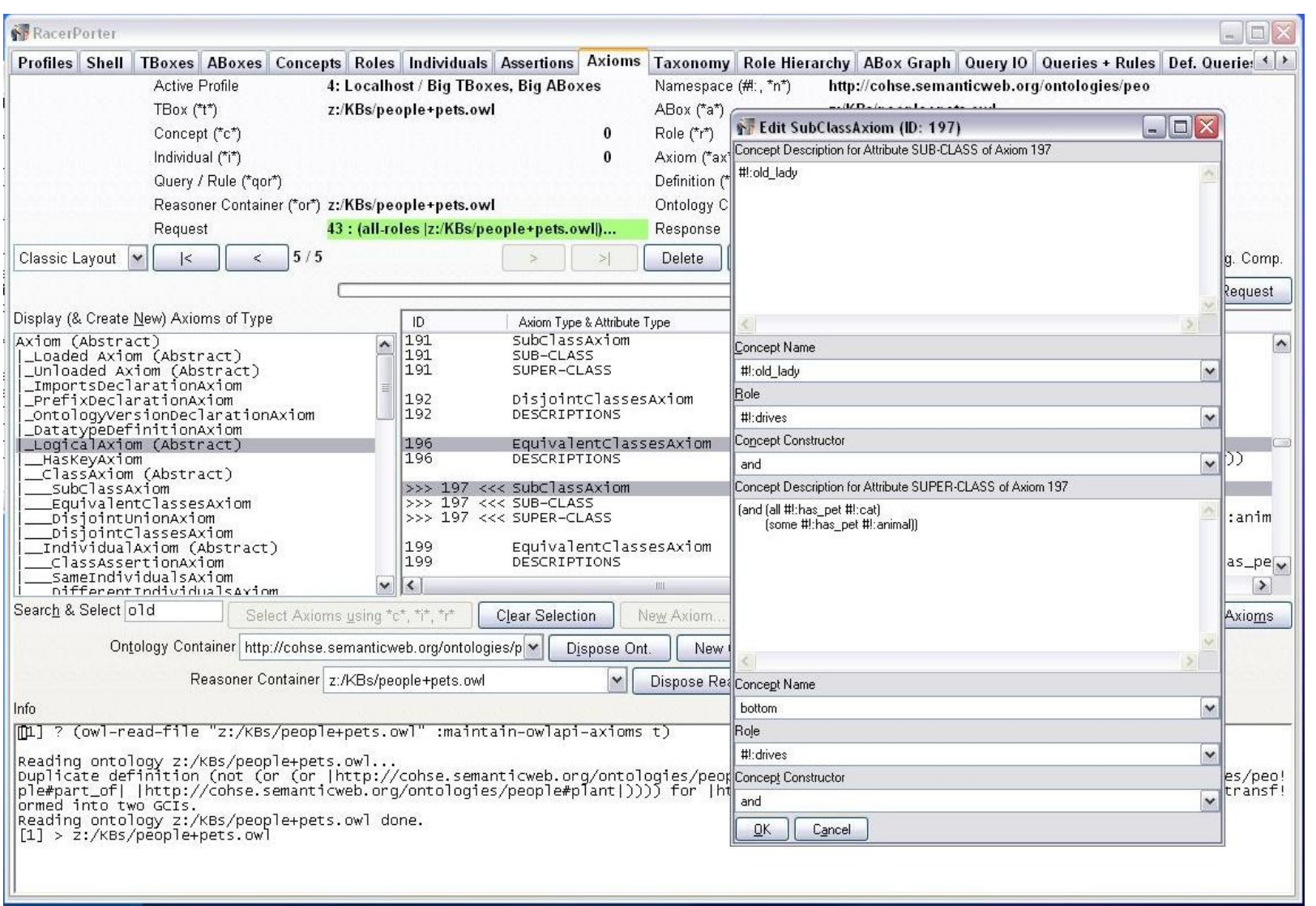

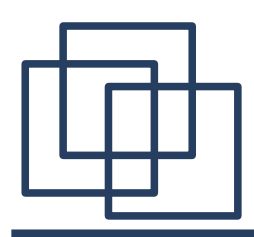

- MiniLisp
	- ad-hoc server extensions (API function missing?)
	- executed on the server (no communication latency  $\rightarrow$  fast)
	- user-defined query predicates
	- report generation, programmatic knowledge base creation ("Sudoku Grid"), "Racer scripting"
- Plugin mechanism
	- create a FASL file with AllegroExpress, convert it into a plugin
	- server extensions possible (hook mechanism)
	- $-$ , at our own risk", full access to Racer internals, ....
	- faster  $\&$  more general than MiniLisp, but not , ad hoc.

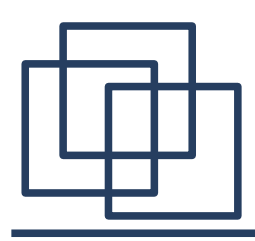

- A simple **, Lisp 1 Lisp in Lisp**" (own evaluator)
- Motivation: termination safe  $&$  simple (important if used in queries!)
	- **total recursive functions**
- Basic datatypes and operations (both borrowed from CL) for
	- lists, numbers, symbols, characters, booleans, basic IO streams
	- no cyclic lists
- Control structures (mostly borrowed from CL)
	- **bounded loops**, structure mapping (no cyclic lists) dotimes, dolist, maplist, maptree, …
	- if, when, unless, cond, …
- defun and defpar, defcon
	- recursion always aborted at runtime (stack inspection)

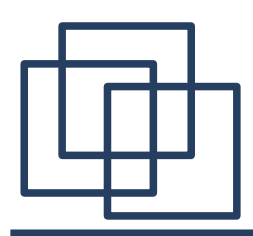

## MiniLisp in a Nutshell (2)

- No macros
- All RacerPro API functions / macros callable (macros treated as functions)
- setq (incf, decf), but no generalized variables (prevent cyclic lists)
- No closures
	- impossible

 $((\text{lambda} (x x) (x x))$   $(\text{lambda} (x x) (x x)))$ 

- (built-in) higher order functions have to be special forms (maplist (lambda (x) (1+ x)) '(1 2 3))
- evaluate
	- but no (evaluate … (evaluate …) …)
- Quote, backquote, ...
- Claim: covers 99,99% of the typical "Racer programming" cases!

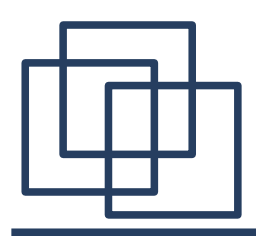

- Racer could have been implemented in another language...
	- … but some Lisp-features are especially valuable here
	- "standard arguments" (GC, closures, ...) apply to may languages nowadays (Haskell, Phython, Ruby, JavaScript, F#, …)
- Merits of functional programming
	- Racer tableaux prover (= system core / kernel) was implemented in a functional style (seems natural)
	- good for debugging
	- but problems with stack size someday
		- switched to closures for representation of backtracking context (,, continuation-passing style")
		- implementation didn't break although this was a drastic change in the system architecture  $\rightarrow$  flexibility of Lisp

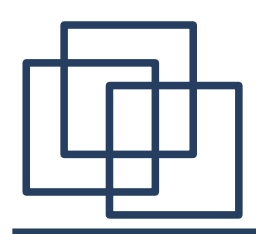

- Ability to concisely represent and conveniently manipulate complex expression
	- **structured literals**
	- you don't want expr.add(new this( $n^a$ ).add(new that( $n^b$ )));
	- $-$  ArrayLists :  $[,$ , $a$ ",  $,b$ "]
	- S-Expressions were invented for symbolic computation  $\rightarrow$  perfect
	- S-Expressions for the **front-end syntax (things get encoded later)**

**… LOTS of operations deal with front-end syntax only**

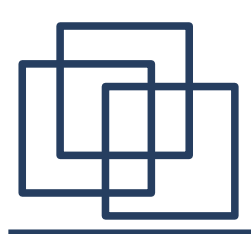

- **Abstraction**
	- W3C standards such as OWL2 are still a moving target
		- a very flexible basis is needed / prototyping
		- decouple implementation from standardization ;-)
		- transform OWL (SPARQL, SWRL, ...) into that representation (but keep the original representation)
	- Lisp allows you to **defer decisions** 
		- no static typing (no extensive , type or class hierarchy refactorings)
		- no tight data structure (class hierarchy) / operations coupling  $\rightarrow$  operations can be combined in a more flexible way
		- macros can save you a LOT of refactoring time (change the macro, keep the code!)
		- "open" method / function signatures / delegation chains: (defun f1 (… &rest args &allow-other-keys) … (apply #'f2 args))))

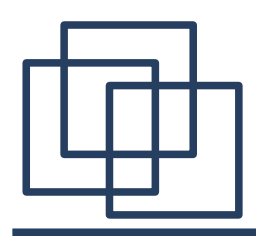

- **Reflexive / introspective qualities** of Lisp
	- meta-information is always there

within the SAME environment ( $\rightarrow$  synergy effect), e.g.

- racer-defun does many things in one place:
	- registers the function for the server listener
	- creates LRacer & JRacer stubs based on lambda list
	- creates code for RacerPorter to support completion, …
- defowlaxiomclass
	- creates the axiom editor CAPI dialogs for Porter by "inspecting" its slots, conjoining appropriate CAPI code for the different attributes
- "data driven" meta programming
- **→ Lisp allows a very small company (us!) to survive W3C Semantic Web standards ;-)**

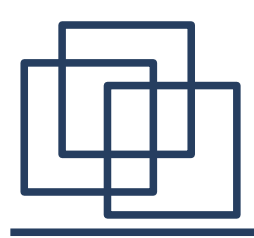

- Lack of "(quasi) standardized" frameworks / solutions
	- and quality of the existing frameworks probably not as good as in the Java world (MUCH less developers are using them on a daily basis)
		- Java  $\leftrightarrow$  Lisp, in memory" integration still very hard
	- e.g., very nice graph layouters in Java
	- Java developers get much more for free
		- $\rightarrow$  Lispers have to work harder: more hand-crafted solutions
- Language too old (?)
	- unicode sockets, custom streams (e.g., gzipped streams), …
- GC is a big plus, but very hard to control sometimes (for large KBs)

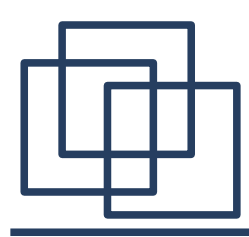

- CL-HTTP (John Mallery) / AllegroServe
	- owl-read-document (HTTP client)
		- $\text{owl:}$  Import (downloads an ontology from the web)
	- DIG / OWLlink server
- Wilbur (Ora Lassila)
	- basic RDF processing
- AllegroGraph
	- SPARQL parser & triple store for RacerPro
- Lispworks CAPI and Lispworks editor
	- for RacerPorter / RacerEditor
	- thanks to Martin Simmons for great CAPI support

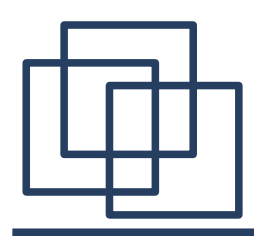

#### How do I get RacerPro ?

[www.racer-systems.com](http://www.racer-systems.com/)

there is the 2.0 preview version

- no license required
- to be finalized soon
- A recent research project which uses RacerPro: [www.boemie.org](http://www.boemie.org/)

#### **Thanks!**

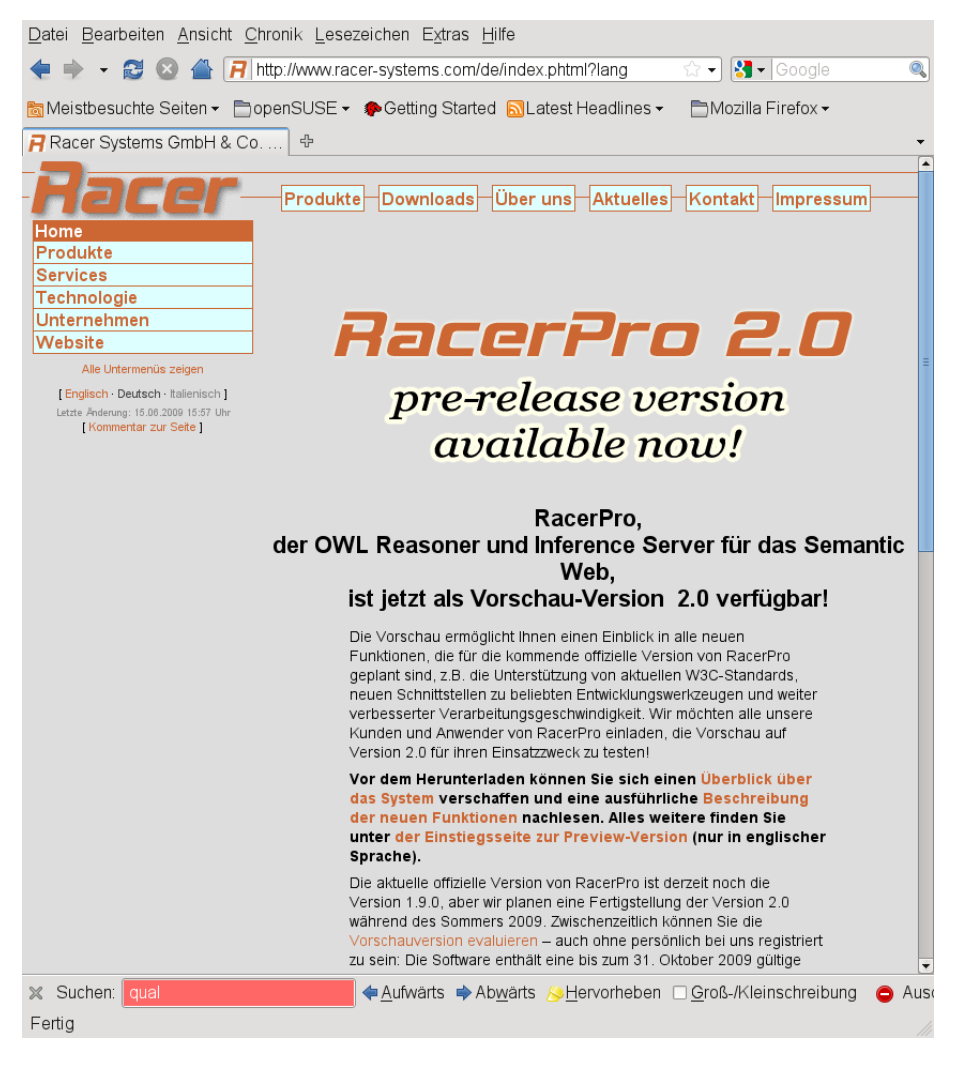